### **МИНИСТЕРСТВО СЕЛЬСКОГО ХОЗЯЙСТВА РОССИЙСКОЙ ФЕДЕРАЦИИ** федеральное государственное бюджетное образовательное учреждение высшего образования **«ЮЖНО-УРАЛЬСКИЙ ГОСУДАРСТВЕННЫЙ АГРАРНЫЙ УНИВЕРСИТЕТ»**

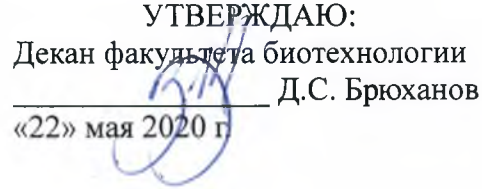

Кафедра Естественнонаучных дисциплин

Рабочая программа дисциплины

### **Ы .Б.12 ИНФОРМАЦИОННЫЕ ТЕХНОЛОГИИ В ПРОФЕССИОНАЛЬНОЙ ДЕЯТЕЛЬНОСТИ**

Направление подготовки: **19.03.01 Биотехнология**

Профиль подготовки: **Пищевая биотехнология**

Уровень высшего образования - **бакалавриат (академический)** Квалификация - **бакалавр**

Форма обучения - **очная**

Троицк 2020

Рабочая программа дисциплины разработана в соответствии с требованиями ФГОС ВО по направлению подготовки 19.03.01 Биотехнология (уровень высшего образования бакалавриат), утвержденного приказом Министерства образования и науки Российской Федерации от 11 марта 2015 г. № 193.

Рабочая программа дисциплины составлена в рамках основной профессиональной образовательной программы (ОПОП) высшего образования и учитывает особенности обучения при инклюзивном образовании инвалидов и лиц с ограниченными возможностями здоровья (ОВЗ).

Составители: Шталева Н.Р., кандидат педагогических наук, доцент; Береснева И.В., старший преподаватель

Рабочая программа рассмотрена на заседании кафедры Естественнонаучных дисциплин: протокол № 10 от 14 мая 2020 г.

Заведующий кафедрой *ДЦЩИ - Д*ерхо М.А., доктор биологических наук. профессор

Прошла экспертизу в Методической комиссии факультета биотехнологии, протокол № 6 от 21.05.2020 г.

Рецензент: Ермолова Е.М., доктор сельскохозяйственных наук, доцент

Председатель Методической комиссии факультета биотехнологии О.А. Власова, кандидат сельскохозяйственных наук, доцент

Shealf

Директор Научной библиотеки Е.Л. Лебедева **EMERIMOTEKA** 

# **Содержание**

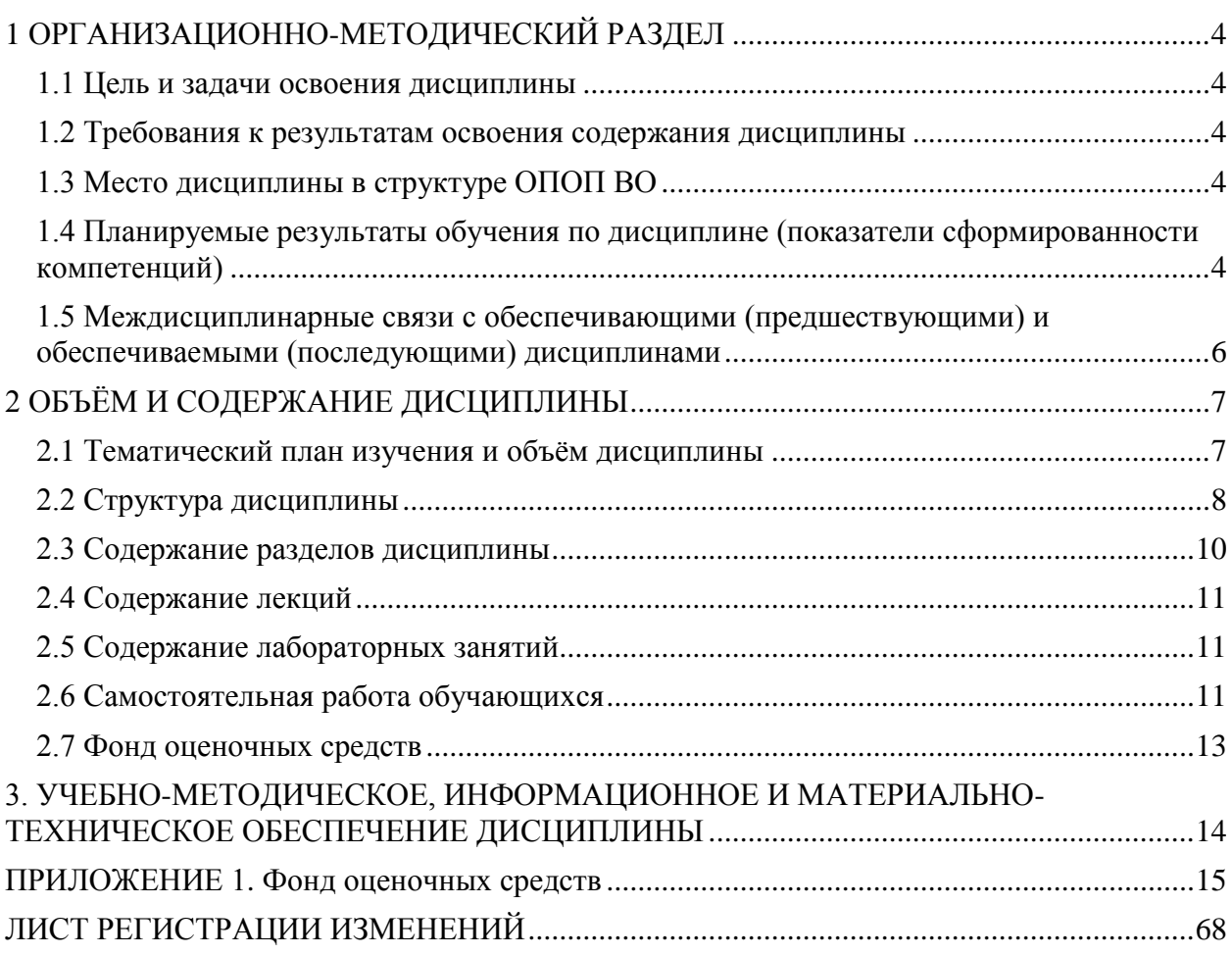

### **1 ОРГАНИЗАЦИОННО-МЕТОДИЧЕСКИЙ РАЗДЕЛ**

### **1.1 Цель и задачи освоения дисциплины**

<span id="page-3-1"></span><span id="page-3-0"></span>Бакалавр по направлению подготовки 19.03.01 Биотехнология должен быть подготовлен к научно-исследовательской и производственно-технологической деятельности.

*Цель дисциплины*: подготовка обучающихся по основным вопросам теории и практики применения информационных технологий в профессиональной деятельности в соответствии с формируемыми компетенциями.

### *Задачи дисциплины* **включают:**

 углубление общего информационного образования и информационной культуры обучающихся, ликвидация возможных пробелов в усвоении базового курса информатики;

 изучение основ информационных технологий и формирование навыков работы в среде информационных систем;

 обучение манипулированию информационными данными на основе современных программных продуктов, в том числе поиску, сортировке, структуризации и визуализации данных;

 приобретение навыков постановки задач профессиональной деятельности и разработки алгоритмов их реализации.

### **1.2 Требования к результатам освоения содержания дисциплины**

<span id="page-3-2"></span>В результате освоения дисциплины у обучающихся должны быть сформированы следующие общепрофессиональные (ОПК) и профессиональные компетенции (ПК):

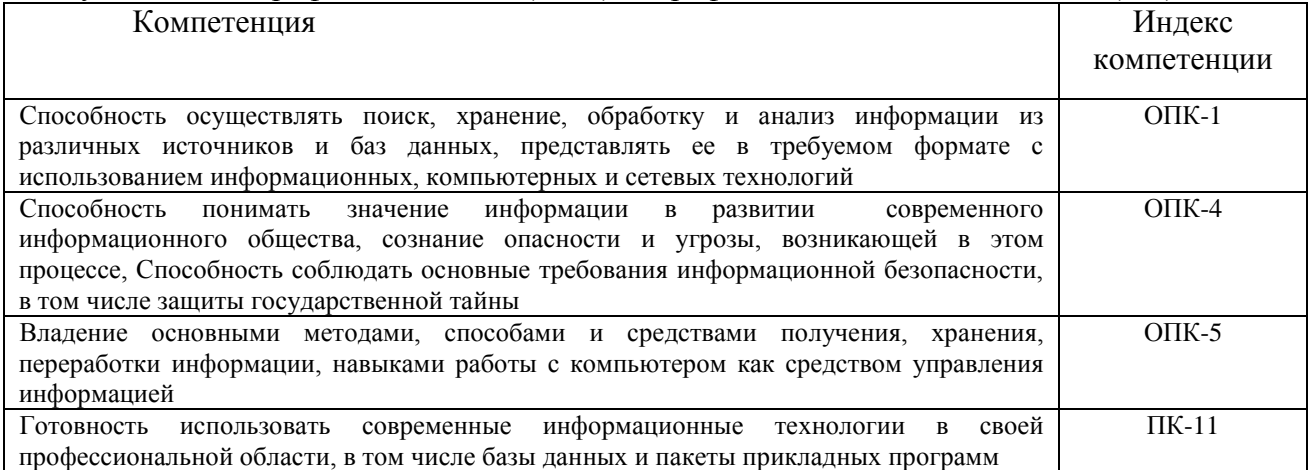

### **1.3 Место дисциплины в структуре ОПОП ВО**

<span id="page-3-4"></span><span id="page-3-3"></span>Дисциплина «Информационные технологии в профессиональной деятельности» входит в Блок 1 основной профессиональной образовательной программы, относится к ее базовой части (Б1.Б.12).

### **1.4 Планируемые результаты обучения по дисциплине (показатели сформированности компетенций)**

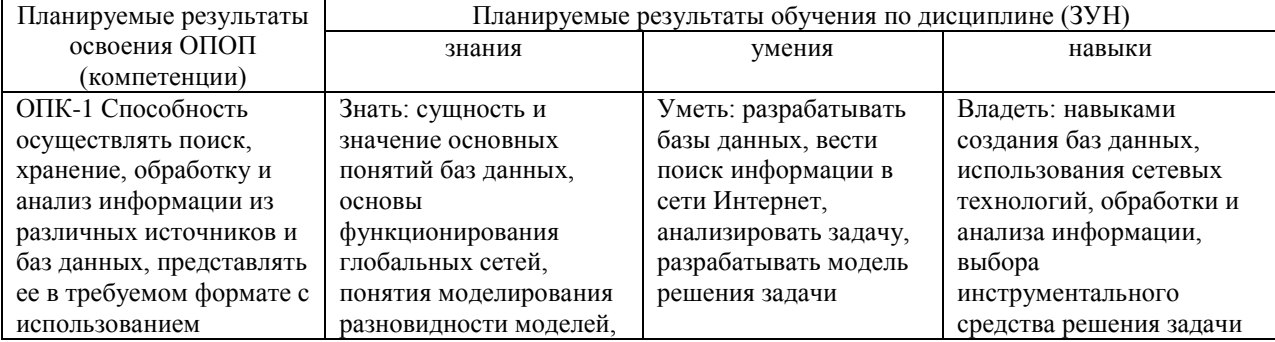

<span id="page-4-0"></span>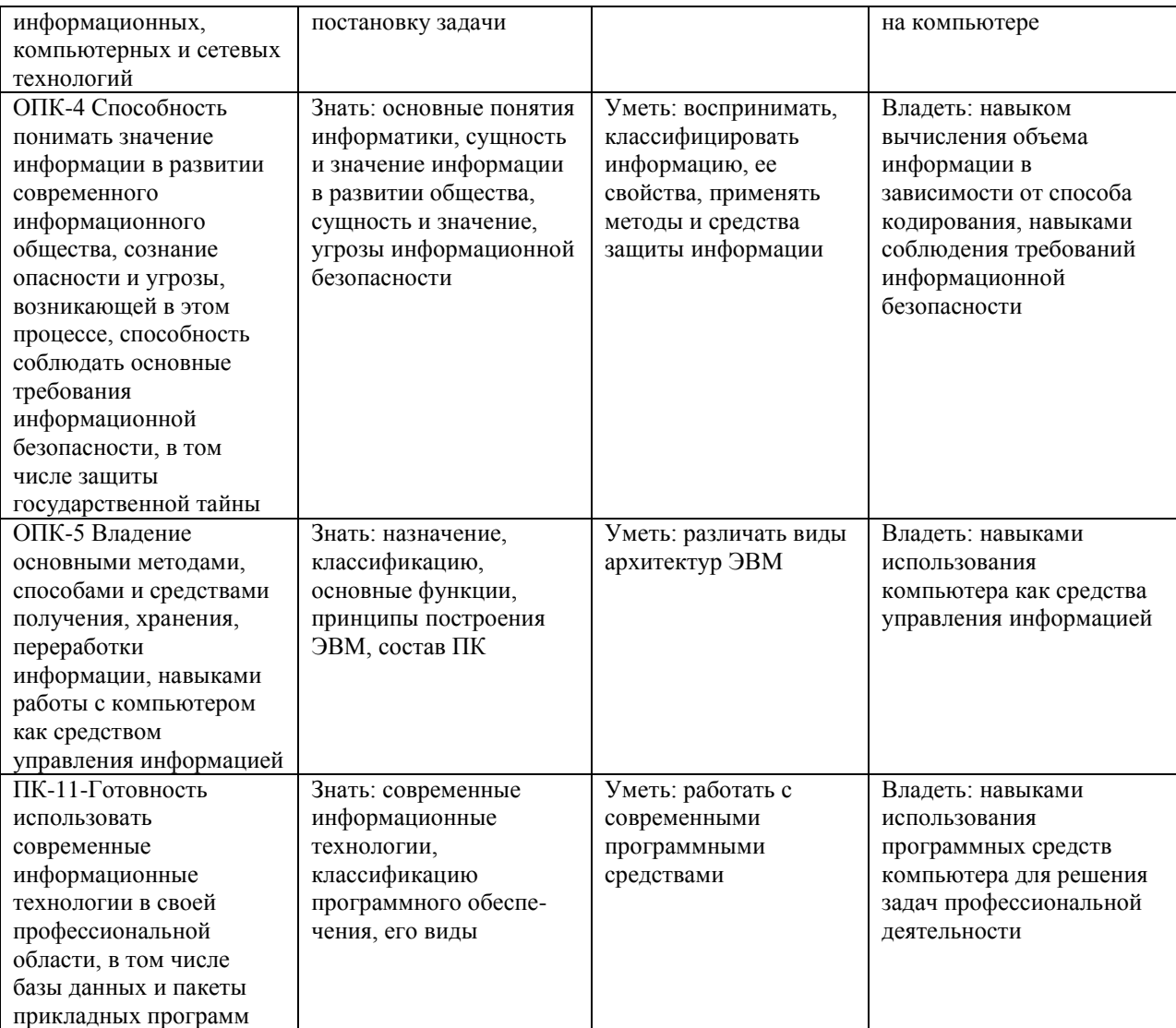

### **1.5 Междисциплинарные связи с обеспечивающими (предшествующими) и обеспечиваемыми (последующими) дисциплинами**

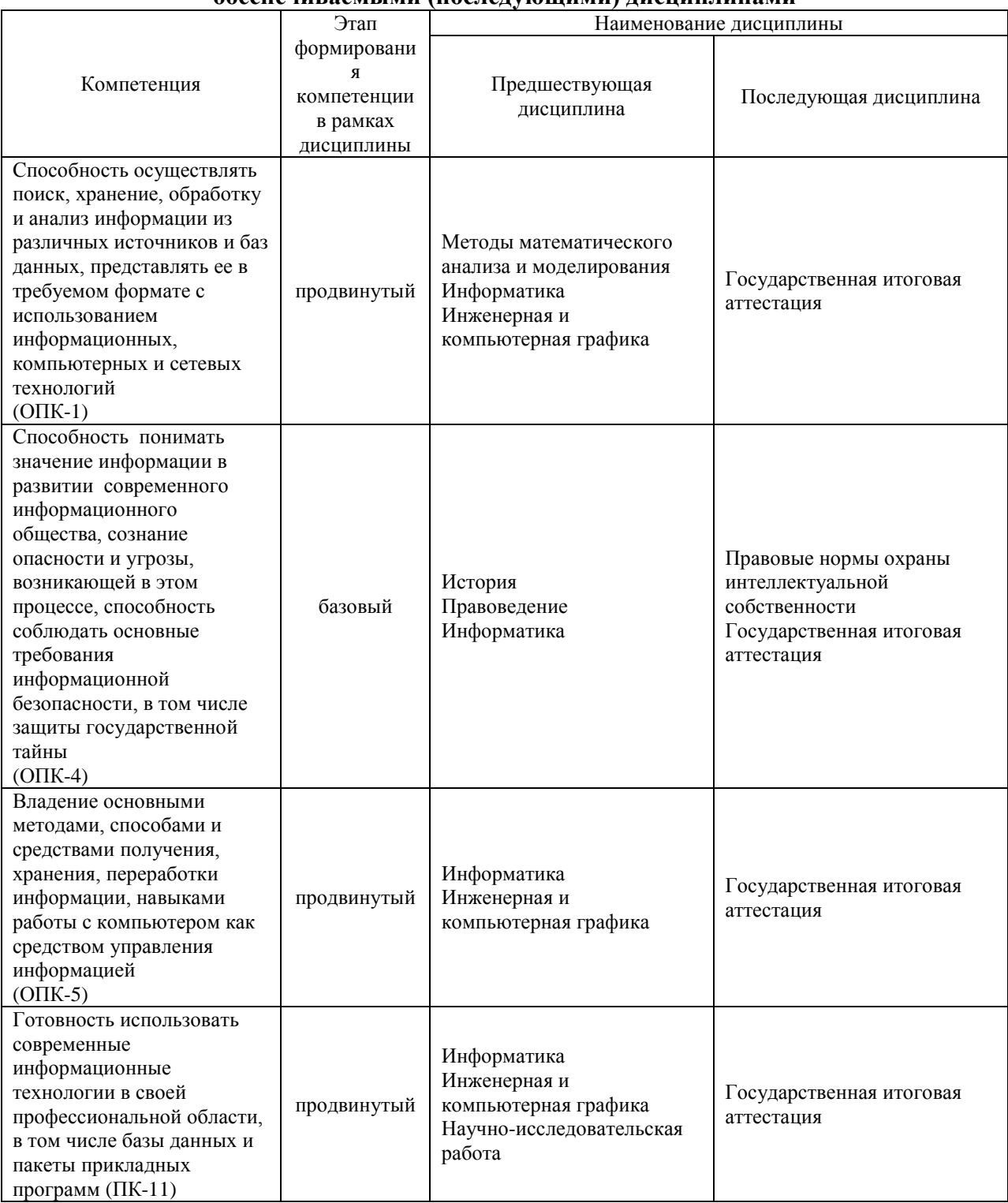

<span id="page-6-1"></span><span id="page-6-0"></span>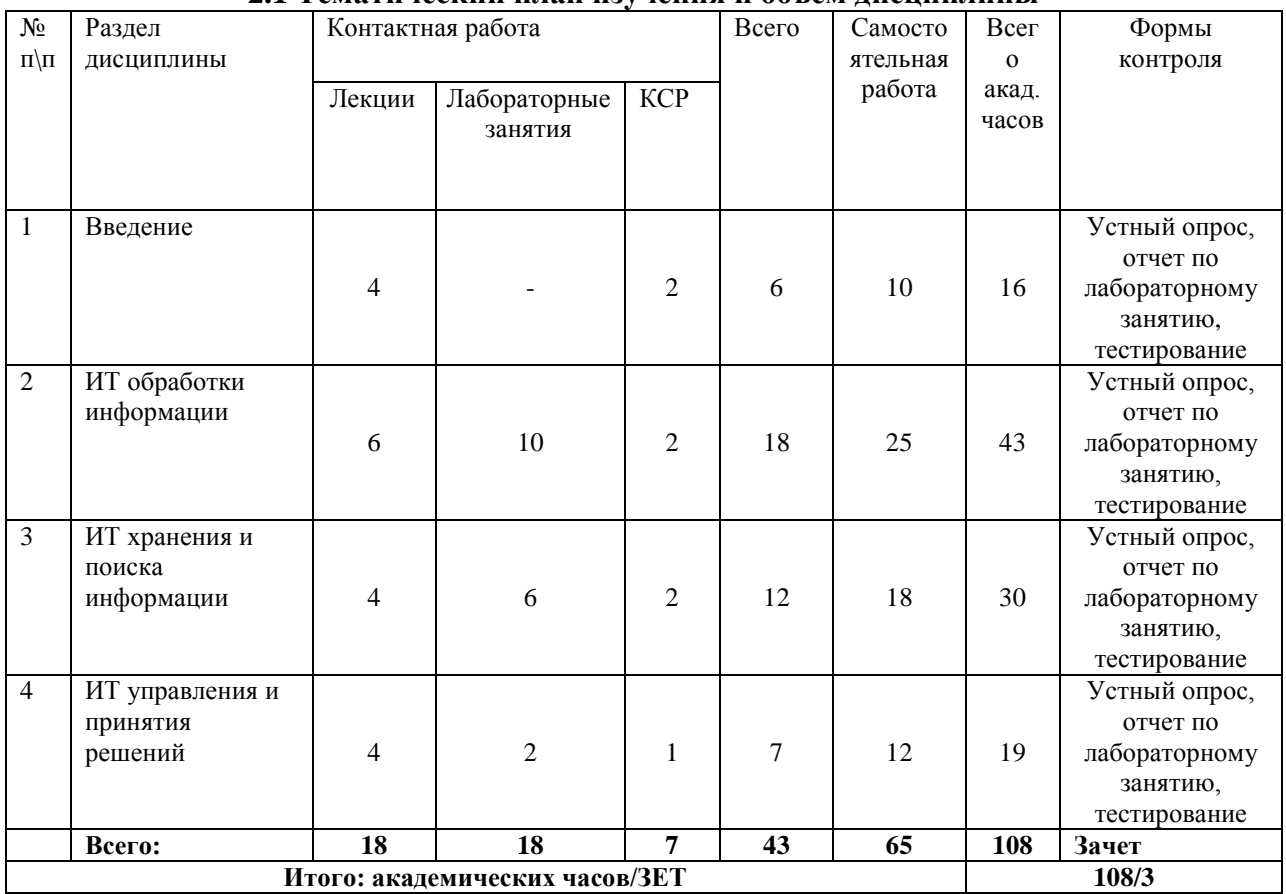

### **2 ОБЪЁМ И СОДЕРЖАНИЕ ДИСЦИПЛИНЫ 2.1 Тематический план изучения и объѐм дисциплины**

### **Распределение объема дисциплины по видам учебных занятий и по периодам обучения, академические часы**

Объем дисциплины «Информационные технологии в профессиональной деятельности» составляет 3 зачетных единиц (108 академических часов), распределение объема дисциплины на контактную работу обучающихся с преподавателем (КР) и на самостоятельную работу обучающихся (СР) по видам учебных занятий и по периодам обучения представлено в таблице.

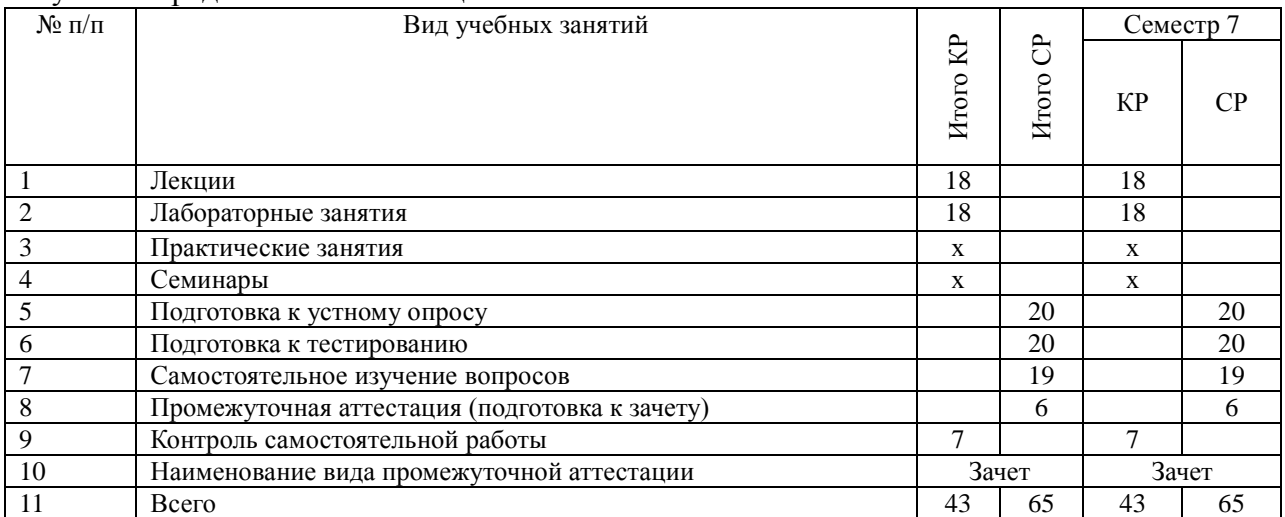

**2.2 Структура дисциплины**

<span id="page-7-0"></span>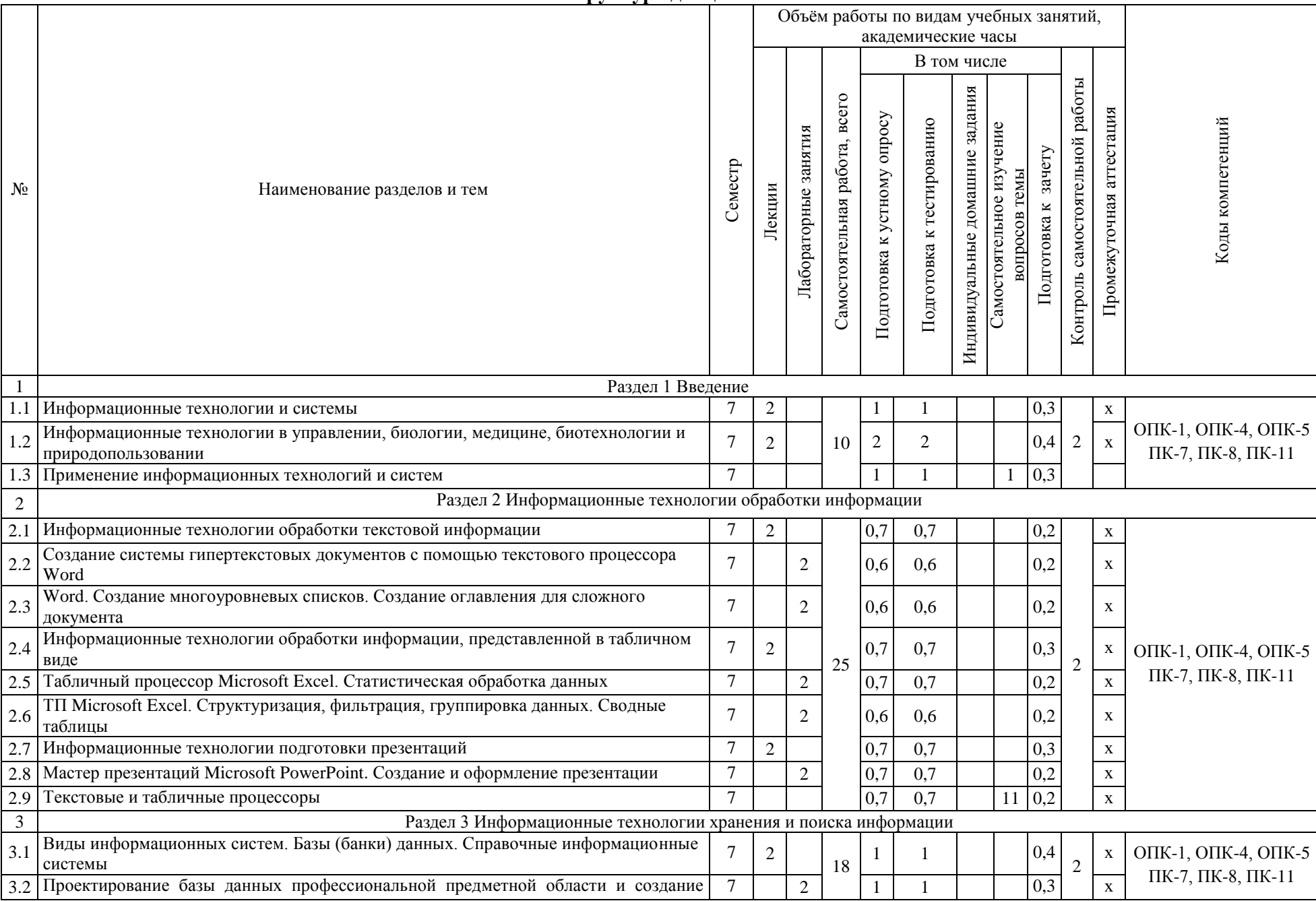

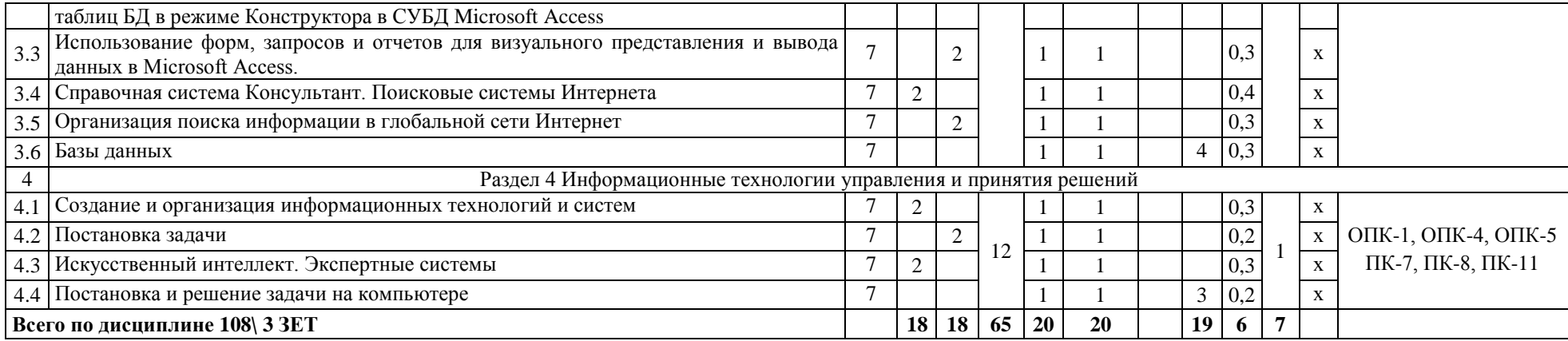

<span id="page-9-0"></span>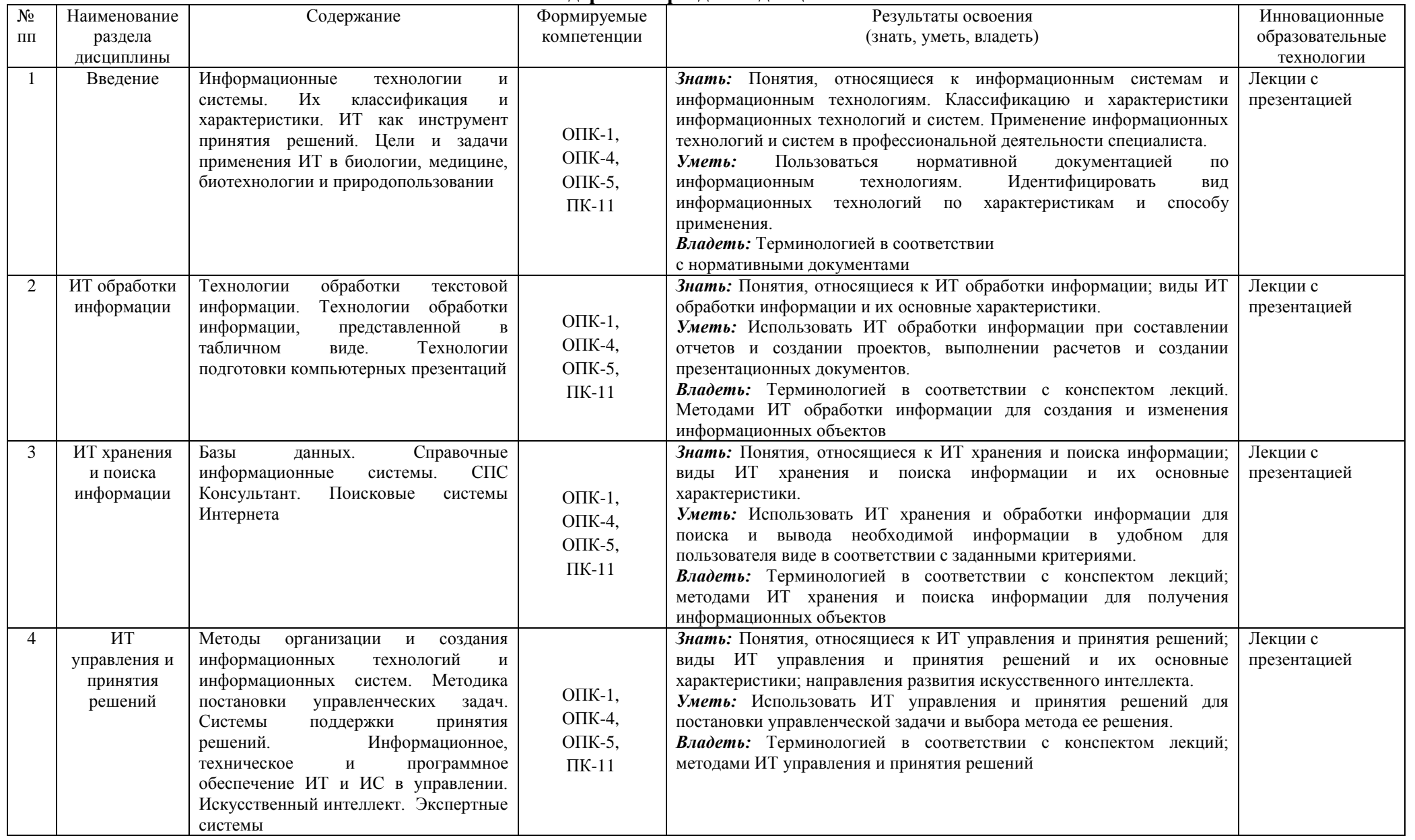

### **2.3 Содержание разделов дисциплины**

### **2.4 Содержание лекций**

<span id="page-10-0"></span>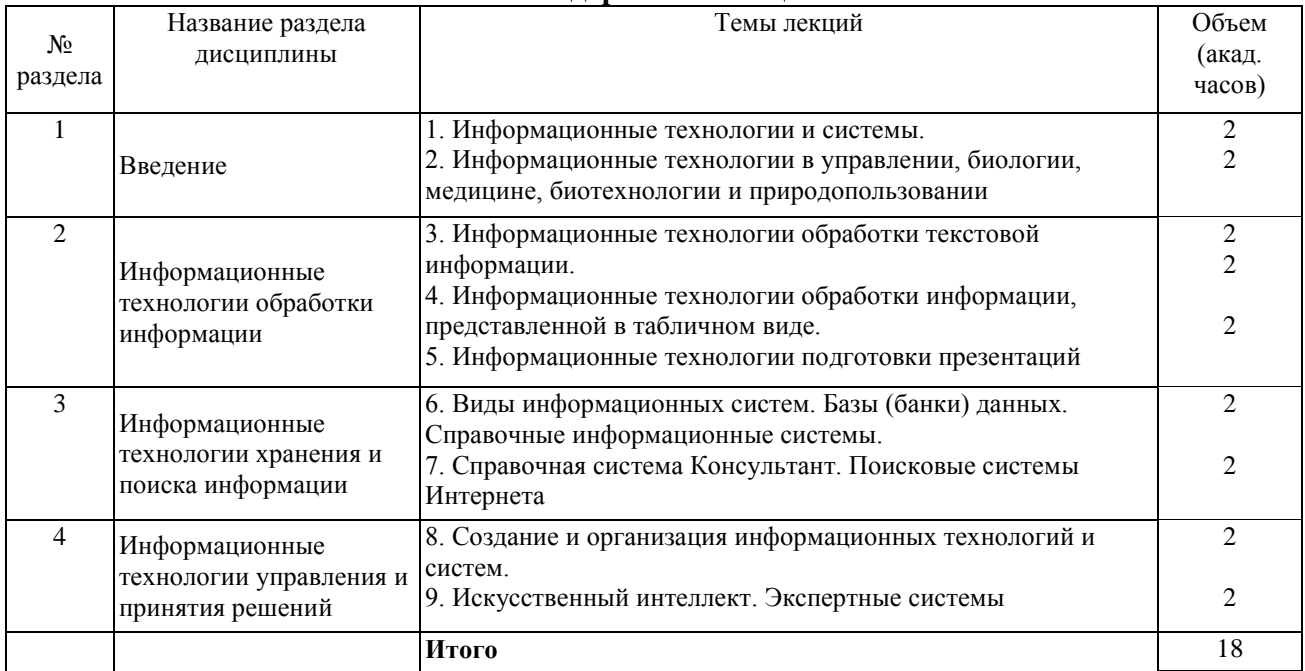

## **2.5 Содержание лабораторных занятий**

<span id="page-10-1"></span>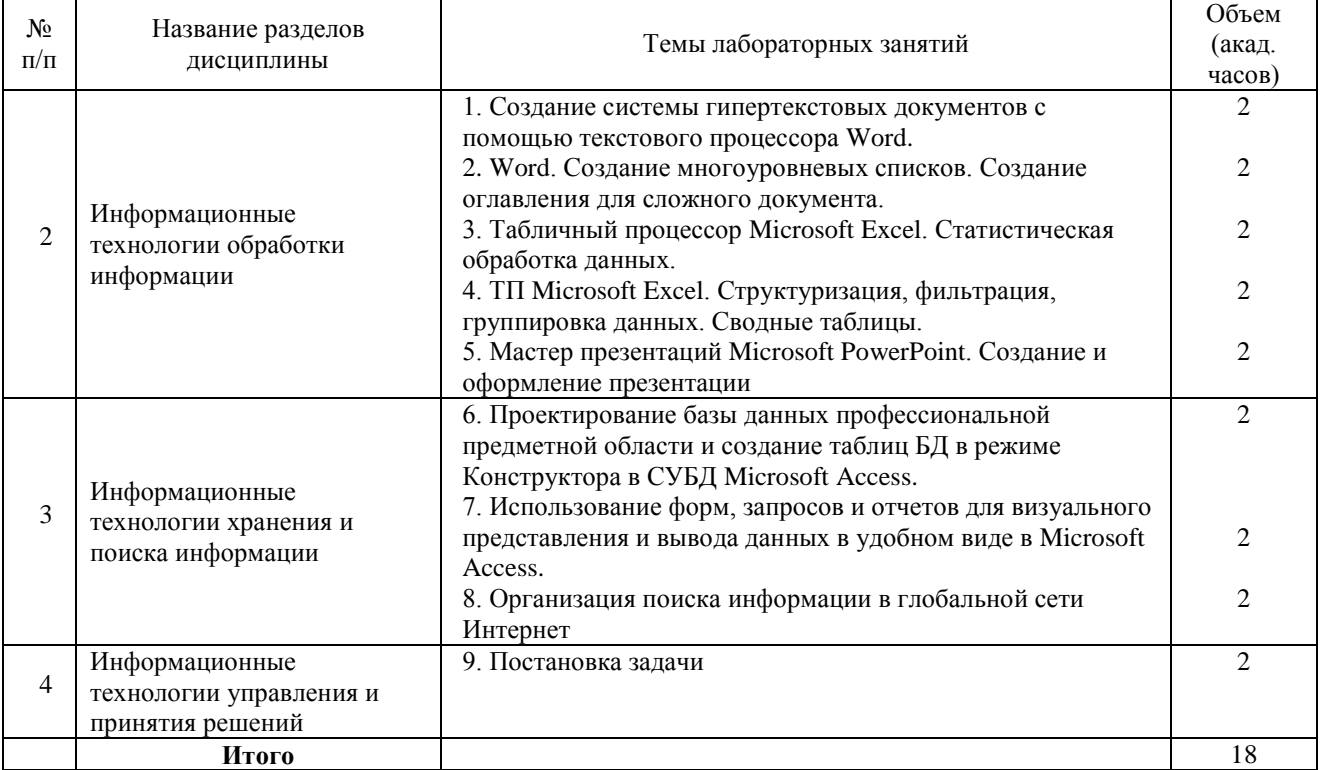

## **2.6 Самостоятельная работа обучающихся**

<span id="page-10-2"></span>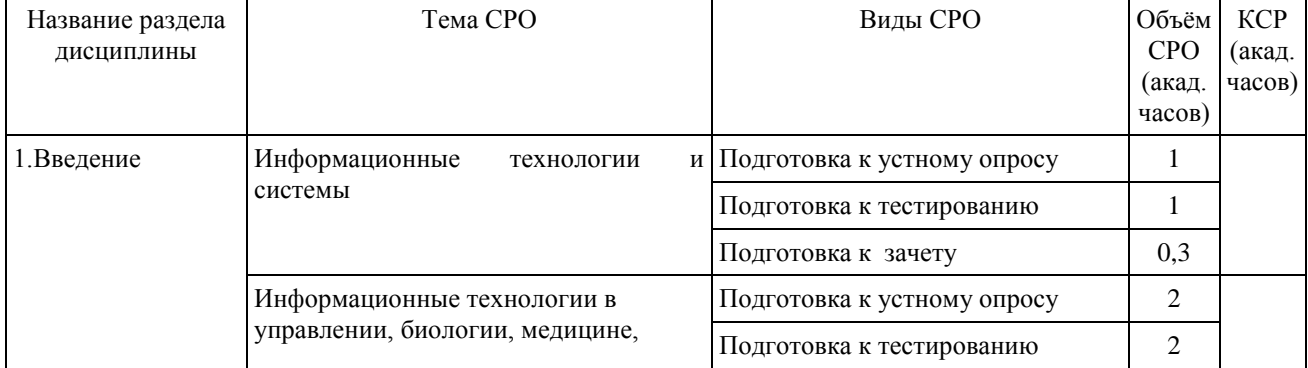

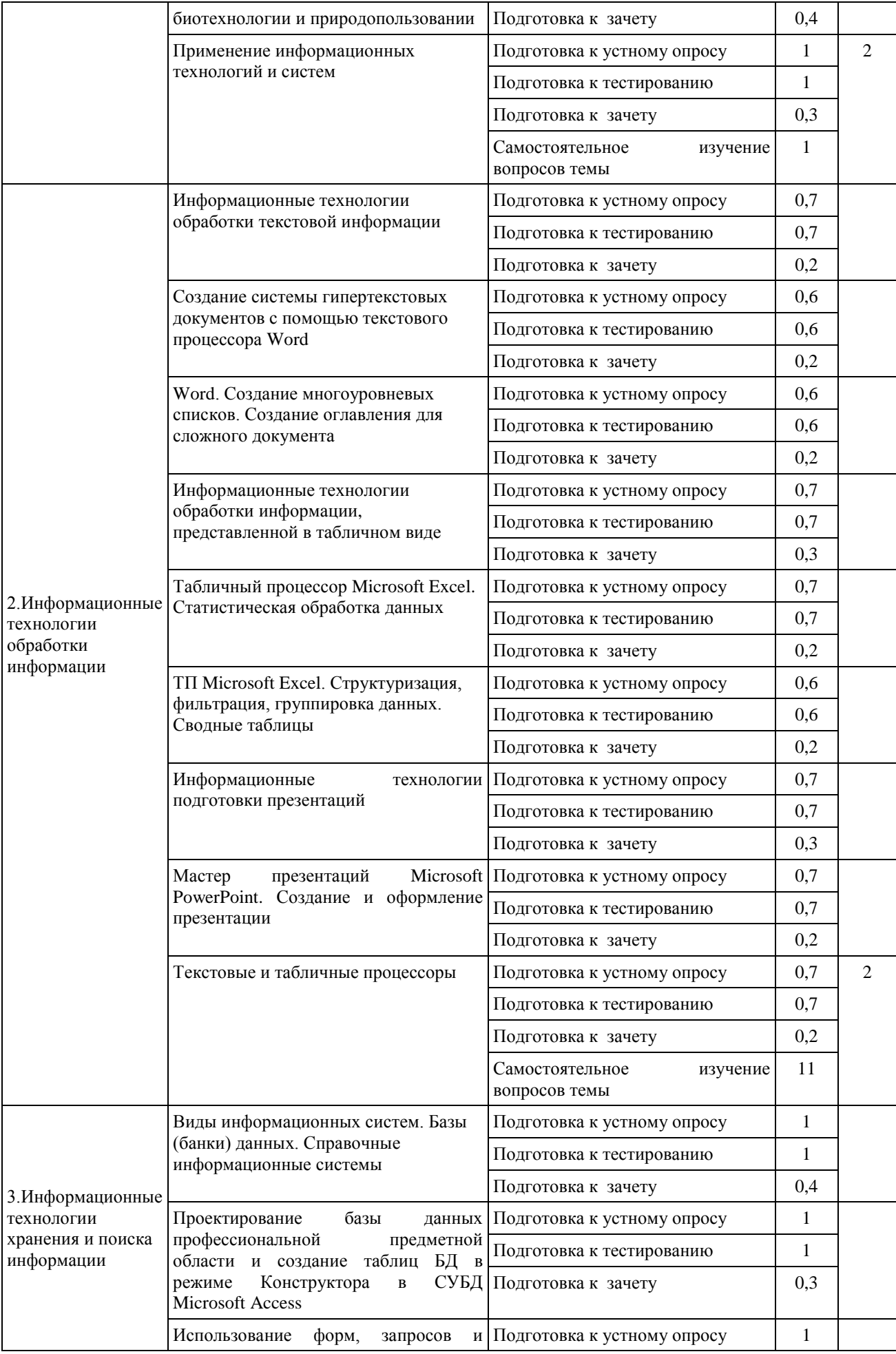

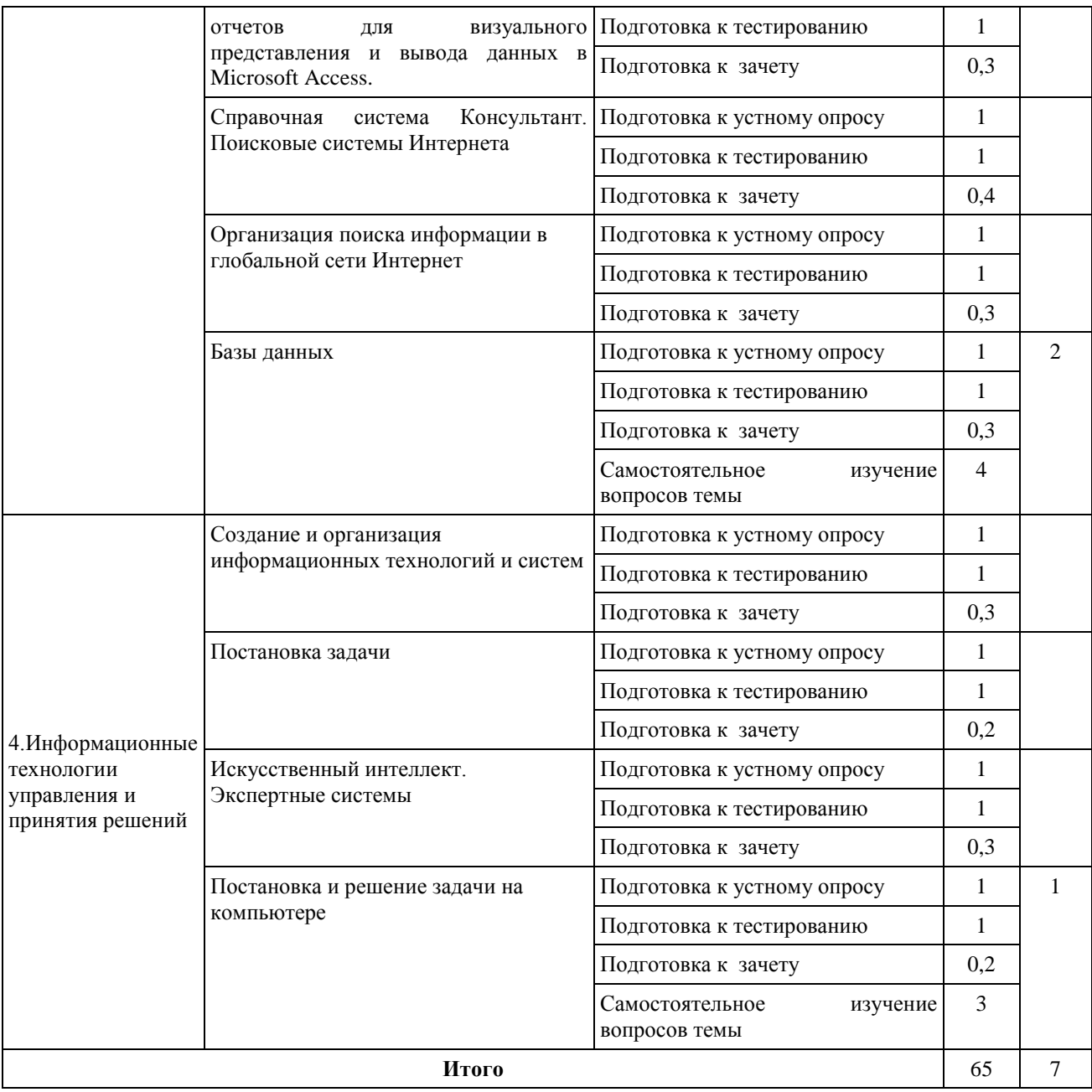

### **2.7 Фонд оценочных средств**

<span id="page-12-0"></span>Для установления соответствия уровня подготовки обучающихся требованиям ФГОС ВО разработан фонд оценочных средств для текущего контроля успеваемости и проведения промежуточной аттестации обучающихся по дисциплине. Фонд оценочных средств представлен в Приложении №1.

### **3 УЧЕБНО-МЕТОДИЧЕСКОЕ, ИНФОРМАЦИОННОЕ И МАТЕРИАЛЬНО-ТЕХНИЧЕСКОЕ ОБЕСПЕЧЕНИЕ ДИСЦИПЛИНЫ**

<span id="page-13-0"></span>Основная и дополнительная учебная литература имеется в Научной библиотеке и электронной информационно-образовательной среде вуза.

### **3.1 Основная литература**

3.1.1 Коломейченко А. С. Информационные технологии [Электронный ресурс] [Электронный ресурс] / Коломейченко А. С.,Польшакова Н. В.,Чеха О. В., - : Лань, 2018 - 228 с. - Доступ к полному тексту с сайта ЭБС Лань: <https://e.lanbook.com/book/101862>

3.1.2. Советов Б. Я. Информационные технологии: теоретические основы [Электронный ресурс] [Электронный ресурс] / Советов Б. Я.,Цехановский В. В., - : Лань, 2017 - 444 с. - Доступ к полному тексту с сайта ЭБС Лань: <https://e.lanbook.com/book/93007>

### **3.2 Дополнительная литература**

3.2.1 Информационные технологии [Электронный ресурс] / З.П. Гаврилова - Ростовн/Д: Издательство Южного федерального университета, 2011 - 90 с. - Доступ к полному тексту с сайта ЭБС Университетская библиотека online: <http://biblioclub.ru/index.php?page=book&id=241042>

3.2.2 Исакова А. И. Информационные технологии [Электронный ресурс] / А.И. Исакова; М.Н. Исаков - Томск: Эль Контент, 2012 - 174 с. - Доступ к полному тексту с сайта ЭБС Университетская библиотека online: <http://biblioclub.ru/index.php?page=book&id=208647>

### **3.3 Периодические издания**

3.3.1 «Наука и жизнь» ежемесячный научно-популярный журнал;

- 3.3.2 «Инновации в образовании» журнал;
- 3.3.3 «Качество образования» журнал

### **3.4 Электронные издания**

3.4.1 Научный журнал «АПК России» http://www.rusapk.ru

#### **3.5 Учебно-методические разработки для обучающихся по освоению дисциплины**

Учебно-методические разработки имеются на кафедре, в научной библиотеке, в локальной сети Института ветеринарной медицины и на сайте вуза.

3.5.1 Береснева, И.В. Информационные технологии в профессиональной деятельности [Электронный ресурс]: методические указания к лабораторным занятиям для обучающихся по направлению подготовки: 19.03.01 Биотехнология, профиль подготовки: Пищевая биотехнология, уровень высшего образования бакалавриат, форма обучения: очная / И.В. Береснева.. - Троицк: Южно-Уральский ГАУ, 2020. – 57 с. – Режим доступа: [https://edu.sursau.ru/course/view.php?id=2830;](https://edu.sursau.ru/enrol/index.php?id=348) <http://nb.sursau.ru:8080/localdocs/ivm/01384.pdf>

### **3.6 Учебно-методические разработки для самостоятельной работы обучающихся**

Учебно-методические разработки имеются на кафедре, в научной библиотеке, в локальной сети Института ветеринарной медицины и на сайте вуза.

3.6.1 Береснева, И.В. Информационные технологии в профессиональной деятельности [Электронный ресурс] : методические рекомендации по организации самостоятельной работы для обучающихся по направлению подготовки: 19.03.01 Биотехнология, профиль: Пищевая биотехнология, уровень высшего образования – бакалавриат, форма обучения: очная / И.В. Береснева. – Троицк: Южно-Уральский ГАУ, 2020. – 19 с. – Режим доступа: <https://edu.sursau.ru/course/view.php?id=2830> <http://nb.sursau.ru:8080/localdocs/ivm/01052.pdf>

### **3.7 Электронные ресурсы, находящиеся в свободном доступе в сети Интернет**

<span id="page-14-0"></span>3.7.1 Научная электронная библиотека eLIBRARY.RU [Электронный ресурс] : [информационно-аналитический портал]. – Москва, 2000-2020. – Режим доступа: [http://elibrary.ru/.](http://elibrary.ru/) – Доступ по логину и паролю.

3.7.2 Электронно-библиотечная система «Университетская библиотека онлайн [Электронный ресурс]. – Москва, 2001-2020. – Режим доступа: [http://biblioclub.ru/.](http://biblioclub.ru/) – Доступ по логину и паролю.

3.7.3 Электронно-библиотечная система издательства «Лань» [Электронный ресурс]. – Санкт-Петербург, 2010-2020. – Режим доступа: [http://e.lanbook.com/.](http://e.lanbook.com/) – Доступ по логину и паролю.

3.7.4 Южно-Уральский государственный аграрный университет [Электронный ресурс] : офиц. сайт. – 2016-2020. – Режим доступа: [http://юургау.рф/.](http://юургау.рф/)

### **3.8 Перечень информационных технологий, используемых при осуществлении образовательного процесса по дисциплине, включая перечень программного обеспечения и информационных справочных систем (при необходимости)**

В Научной библиотеке с терминальных станций предоставляется доступ к базам данных:

1. «Техэксперт: Базовые нормативные документы»

2. «Техэксперт: Пищевая промышленность»

3. «Сельхозтехника»

4. «КонсультантПлюс»

5. Электронный каталог Института ветеринарной медицины http://nb.sursau.ru:8080/cgi/zgate.exe?Init+IVM\_rus1.xml.simpl\_IVM1.xsl+rus.

Перечень программного обеспечения, используемого при осуществлении образовательного процесса по дисциплинам.

1. Программное обеспечение общего назначения

1.1 Операционная система Microsoft Windows

1.2 Офисный пакет Microsoft Office

1.3 Программый комплекс для тестирования знаний MyTestXPRo 11.0

1.4 Антивирус Kaspersky Endpoint Security

### **3.9 Материально-техническое обеспечение дисциплины Перечень учебных аудиторий кафедры:**

3.9.1 Учебная аудитория № 412 для проведения занятий лекционного типа;

3.9.2 Учебная аудитория № 412 для проведения занятий семинарского типа, групповых и индивидуальных консультаций; текущего контроля и промежуточной аттестации, оснащенная оборудованием и техническими средствами для выполнения лабораторных работ;

3.9.3 Помещение № 412 для самостоятельной работы, оснащенное компьютерной техникой с возможностью подключения к сети «Интернет» и обеспечением доступа в электронную информационно-образовательную среду.

3.9.4 Помещение № 415 для хранения и профилактического обслуживания учебного оборудования.

**Перечень основного оборудования**:

Системный блок– 9 шт. Монитор – 9 шт.

**Прочее оборудование:**

Клавиатура – 9 шт. Мышь - 9 шт

### **Материально-техническое обеспечение лабораторных занятий**

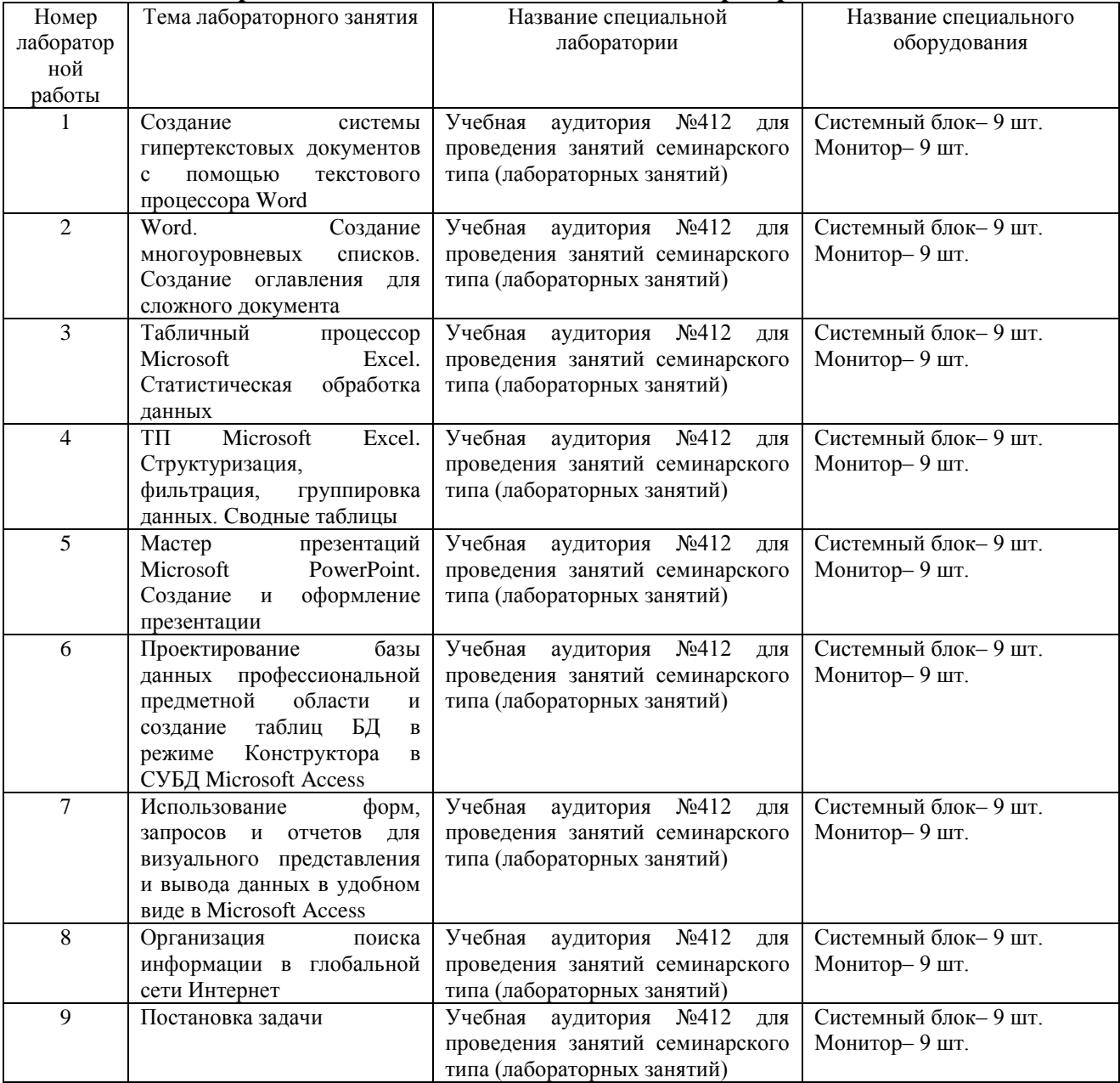

### **ПРИЛОЖЕНИЕ 1**

### **ФОНД ОЦЕНОЧНЫХ СРЕДСТВ**

текущего контроля и промежуточной аттестации по дисциплине

### **Б1.Б.12 ИНФОРМАЦИОННЫЕ ТЕХНОЛОГИИ В ПРОФЕССИОНАЛЬНОЙ ДЕЯТЕЛЬНОСТИ**

Направление подготовки: 19.03.01 Биотехнология

Профиль подготовки: Пищевая биотехнология

Уровень высшего образования - бакалавриат

Квалификация – бакалавр

Форма обучения: очная

# **СОДЕРЖАНИЕ**

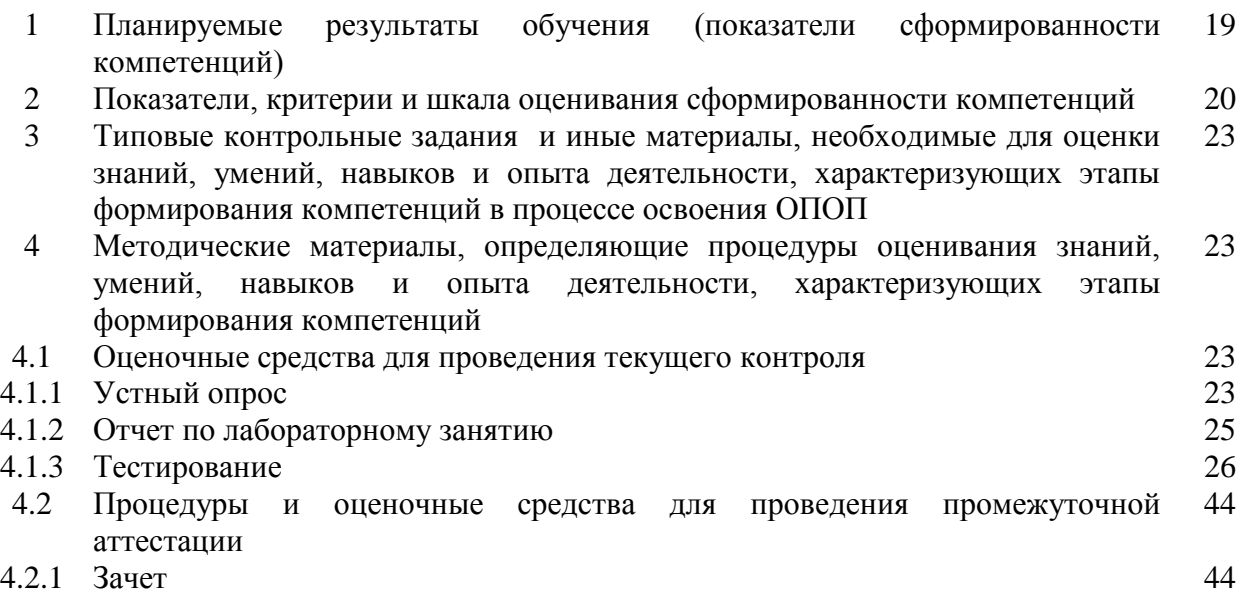

### **1. Планируемые результаты обучения (показатели сформированности компетенций)**

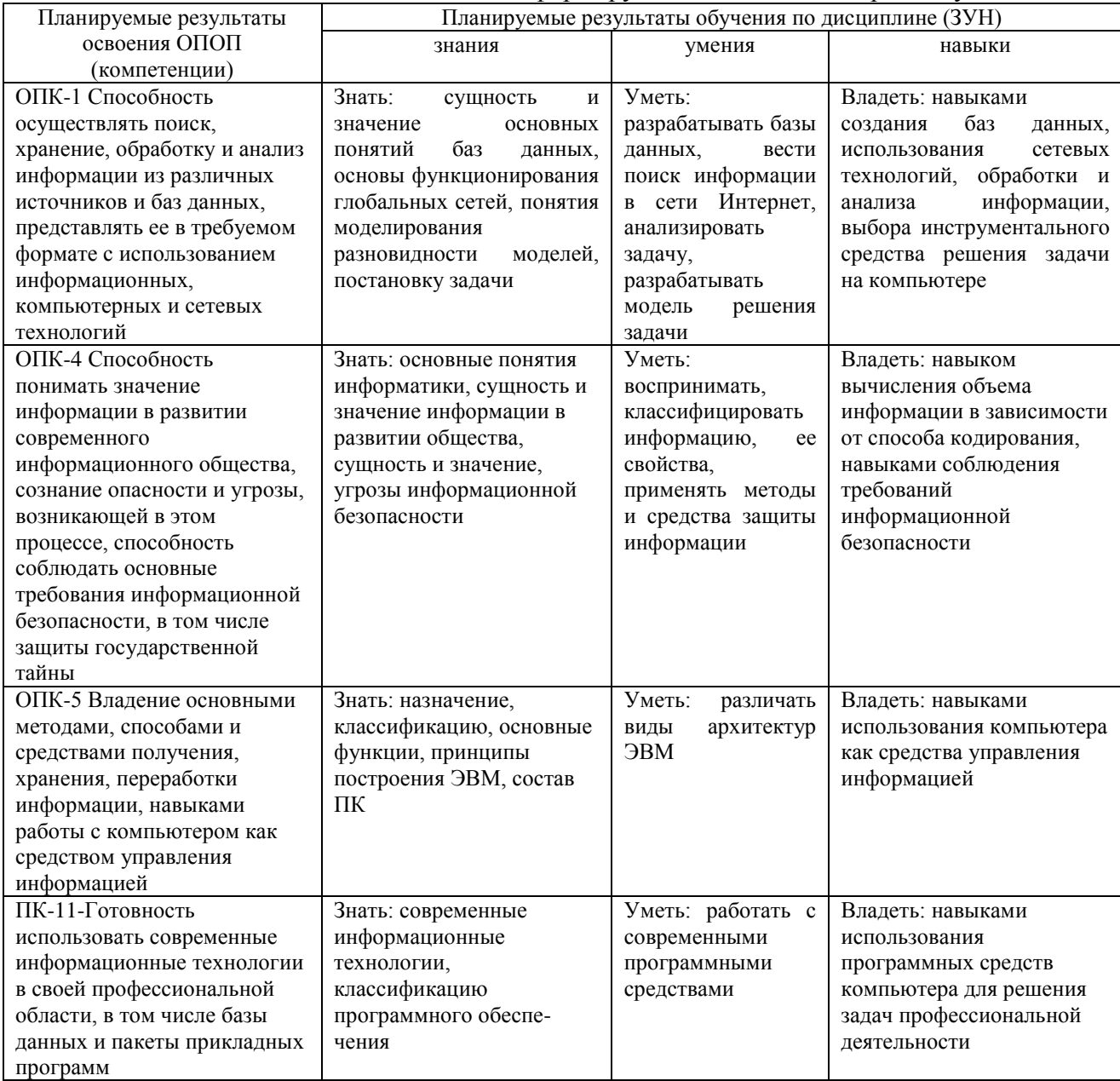

Компетенции по данной дисциплине формируются на базовом и продвинутом этапе

## **2. Показатели, критерии и шкала оценивания сформированности компетенций**

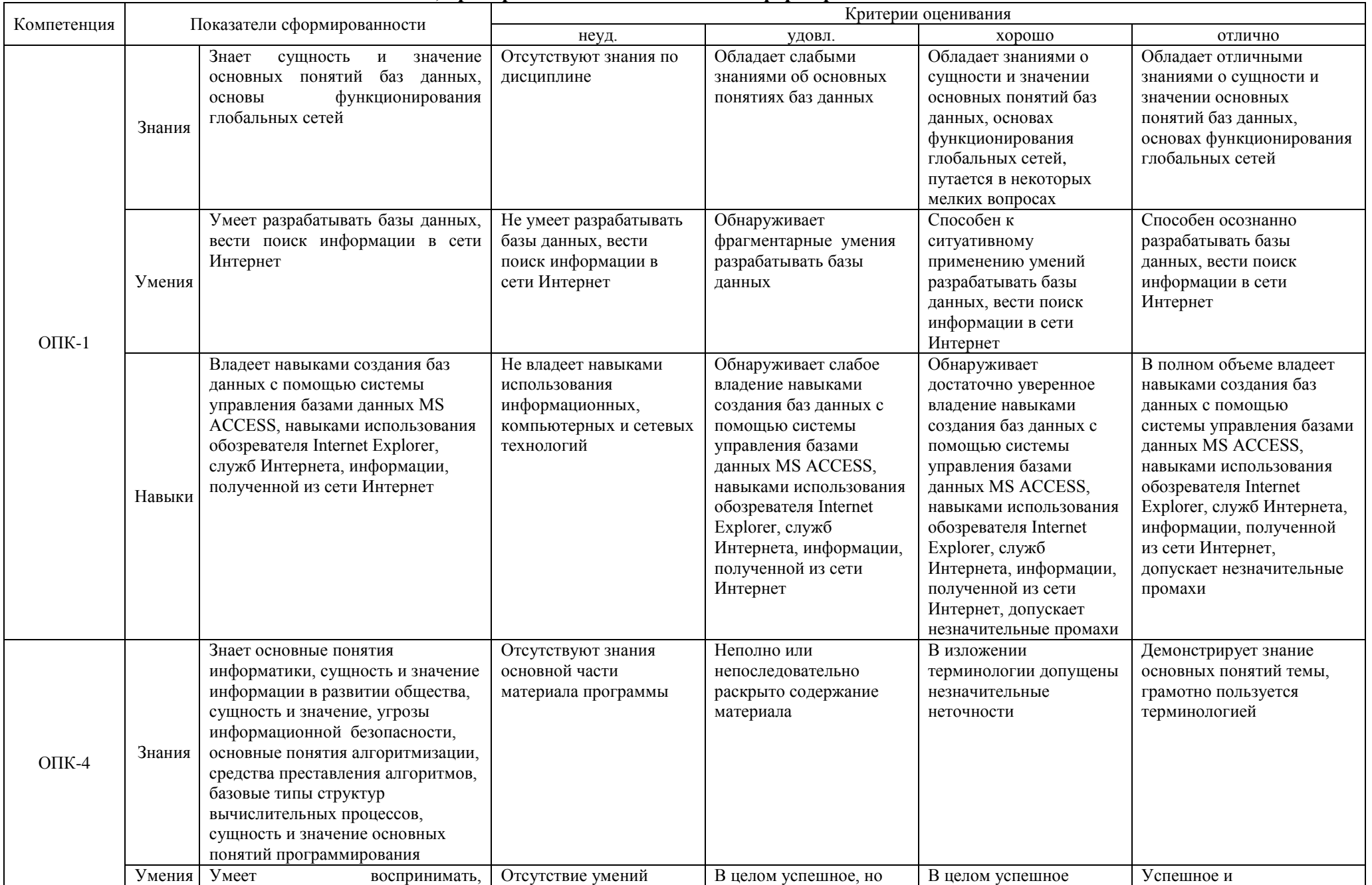

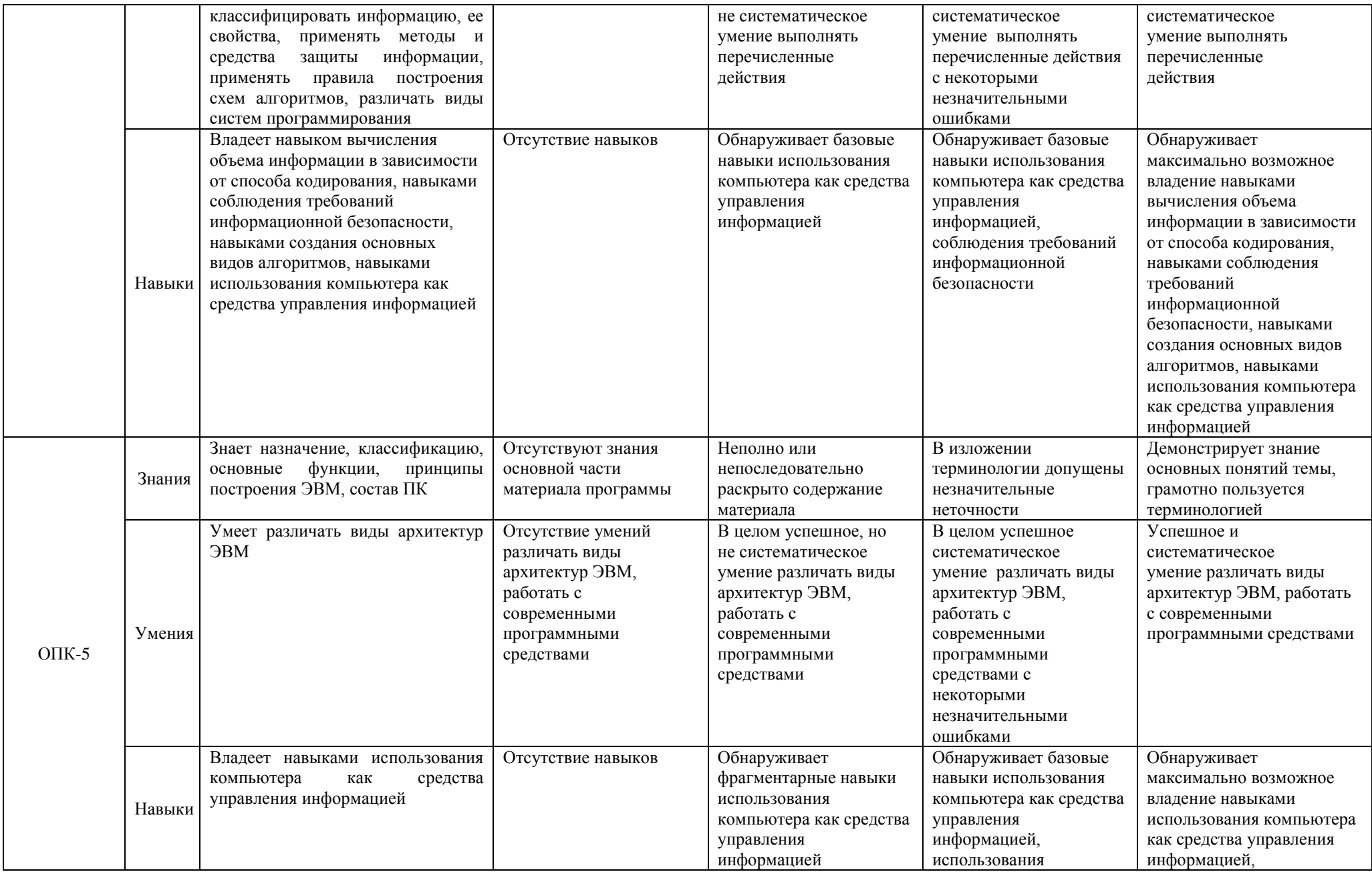

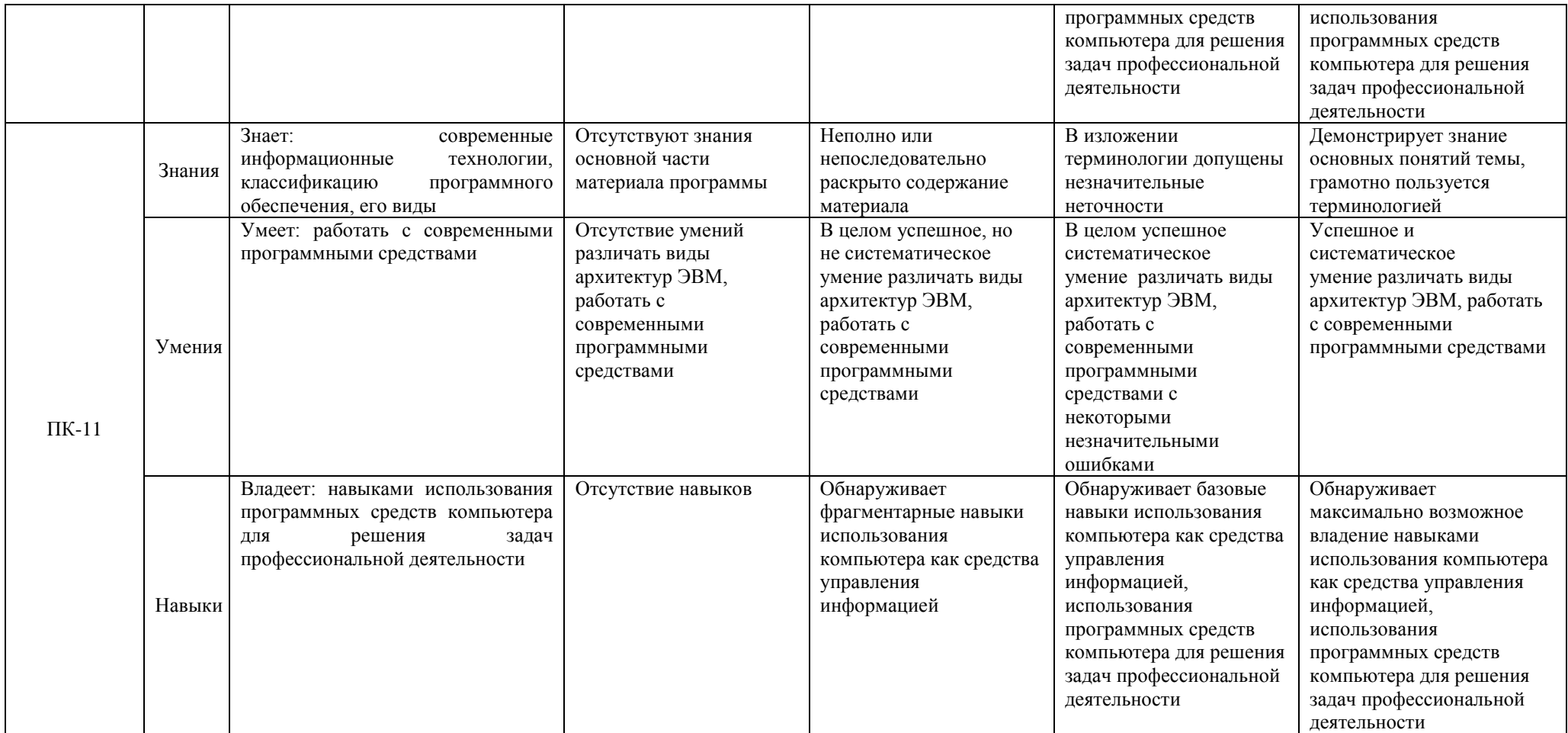

### **3 Типовые контрольные задания и иные материалы, необходимые для оценки знаний, умений, навыков и опыта деятельности, характеризующих этапы формирования компетенций в процессе освоения ОПОП**

Типовые контрольные задания и материалы, необходимые для оценки знаний, умений и навыков, характеризующих базовый и продвинутый этап формирования компетенций в процессе освоения ОПОП, содержатся в учебно-методических разработках, приведенных ниже.

3.1 Береснева, И.В. Информационные технологии в профессиональной деятельности [Электронный ресурс]: методические указания к лабораторным занятиям для обучающихся по направлению подготовки: 19.03.01 Биотехнология, профиль подготовки: Пищевая биотехнология, уровень высшего образования бакалавриат (академический), форма обучения: очная / И.В. Береснева.. - Троицк: Южно-Уральский ГАУ, 2020. – 57 с. – Режим доступа: <https://edu.sursau.ru/course/view.php?id=2830>

3.2 Береснева, И.В. Информационные технологии в профессиональной деятельности [Электронный ресурс] : методические рекомендации по организации самостоятельной работы для обучающихся по направлению подготовки: 19.03.01 Биотехнология, профиль: Пищевая биотехнология, уровень высшего образования – бакалавриат (академический), форма обучения: очная / И.В. Береснева. – Троицк: Южно-Уральский ГАУ, 2020. – 19 с. – Режим доступа: <https://edu.sursau.ru/course/view.php?id=2830> <http://nb.sursau.ru:8080/localdocs/ivm/01052.pdf>

### **4 Методические материалы, определяющие процедуры оценивания знаний, умений, навыков и опыта деятельности, характеризующих этапы формирования компетенций**

В данном разделе методические материалы, определяющие процедуры оценивания знаний, умений, навыков и опыта деятельности, характеризующих продвинутый этап формирования компетенций по дисциплине «Информационные технологии в профессиональной деятельности», приведены применительно к каждому из используемых видов текущего контроля успеваемости и промежуточной аттестации обучающихся.

### **4.1 Оценочные средства для проведения текущего контроля успеваемости 4.1.1 Устный опрос**

Устный опрос на лабораторном занятии используется для оценки качества освоения обучающимся основной профессиональной образовательной программы по отдельным вопросам и/или темам дисциплины. Темы и планы занятий заранее сообщаются обучающимся. Ответ оценивается оценкой «отлично», «хорошо», «удовлетворительно» или «неудовлетворительно».

Критерии оценки ответа (табл.) доводятся до сведения обучающихся в начале занятий. Оценка объявляется непосредственно после устного ответа.

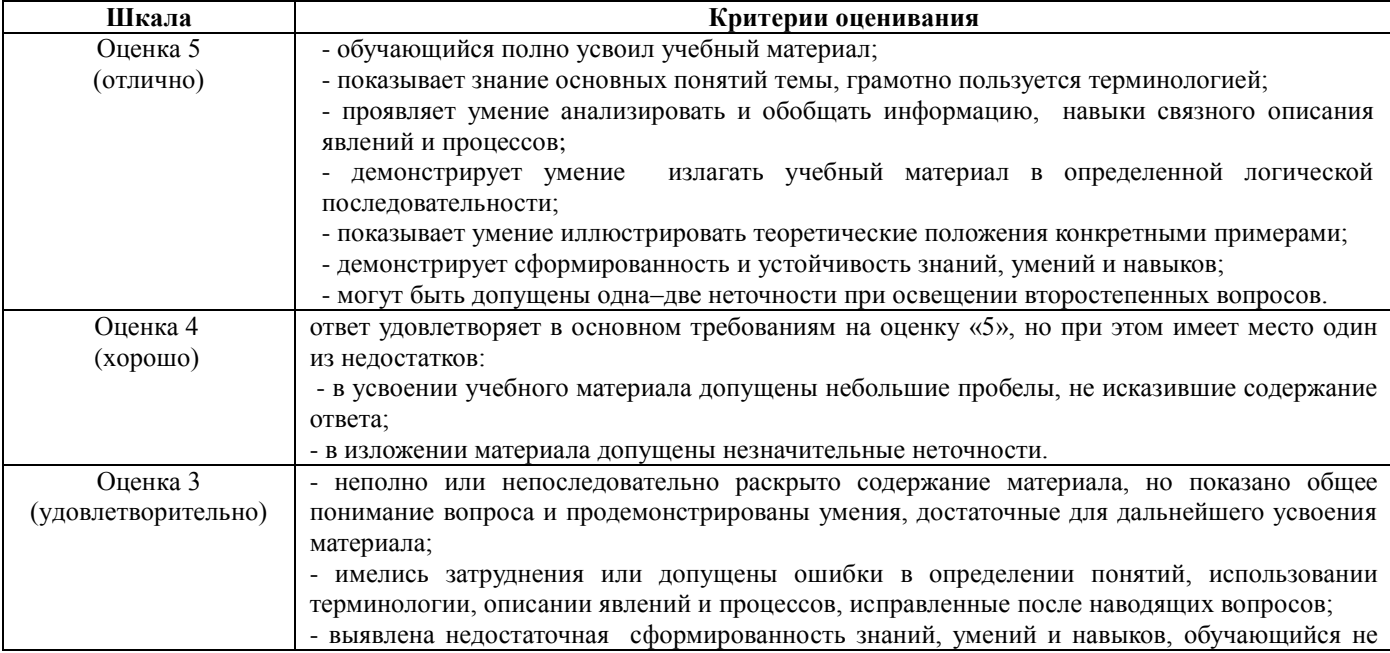

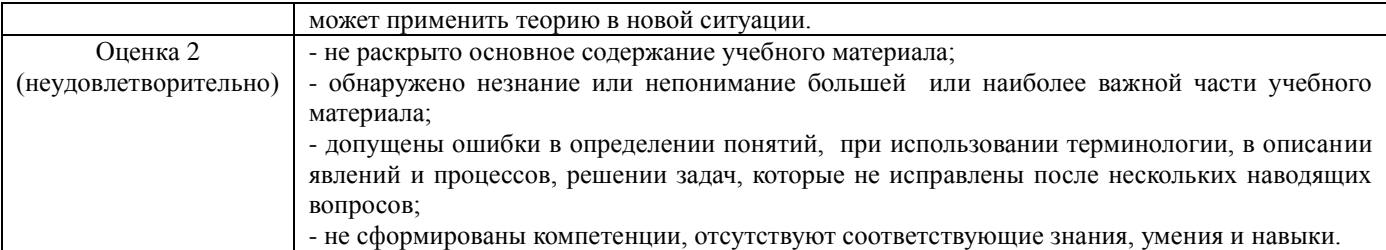

### **Вопросы для проверки знаний на устных опросах Раздел 1. Введение**

1.Каковы основные тенденции, задачи и перспективы информатизации общества?

2. Из чего складывается информационная культура специалиста?

3. Определить понятие информационные ресурсы.

4. Определить понятие информационные технологии (ИТ).

5. Определить понятия система, информационная система, автоматизированная информационная система (АИС).

6. Перечислить основные характеристики системы.

7. Перечислить классы АИС.

8. Перечислить классы информационных технологий.

9. Какие обеспечивающие подсистемы АИС вы знаете?

10. Как применяют информационные технологии в биотехнологии?

11. Как применяют информационные технологии в биологии?

12. Как применяют информационные технологии в медицине?

13. Как применяют информационные технологии в экологии и природопользовании?

14. Какие правовые документы регламентируют использование информационных технологий?

### **Раздел 2. Информационные технологии обработки информации**

1. Каковы задачи обработки текстовой информации?

2. Перечислите способы ввода текста.

3. Что называют редактированием текста?

4. Что называют форматированием текста?

5. Как создать сводную таблицу в MS Excel?

6. Как изменить сводную таблицу в MS Excel?

7. Как изменить способ сортировки в MS Excel?

8. Какие виды фильтров вы знаете?

9. Как создать фильтр в MS Excel?

10. Перечислите средства редактирования и форматирования документа.

11. Перечислите и охарактеризуйте форматы сохранения документа.

12. Какими способами производится публикация документа?

13. Как производится поиск документа?

14. Охарактеризуйте процесс перевода текста.

15. Какие задачи решаются табличным процессором?

16. Опишите интерфейс табличного процессора MS Excel.

17. Чем отличаются абсолютная и относительная адресация ячеек в MS Excel?

18. Какие статистические функции в MS Excel вы знаете?

19. Охарактеризуйте сортировку, фильтрацию, группировку данных.

20. Для чего предназначены сводные таблицы?

21. Опишите процесс создания презентации с помощью в Microsoft PowerPoint

22. Как произвести настройку параметров презентации?

### **Раздел 3. Информационные технологии хранения и поиска информации**

1. Охарактеризуйте понятие базы данных (БД).

- 2. Перечислите классы баз данных?
- 3. Какие виды информационных систем хранения и поиска информации вы знаете?
- 4. Охарактеризуйте понятие банк данных.
- 5. Для чего предназначены информационно-справочные системы?
- 6. Опишите характеристики информационно-правовой системы Консультант.
- 7. Опишите характеристики информационно- поисковых систем Интернета.
- 8. Охарактеризуйте назначение таблиц базы данных.
- 9. Перечислите способы создания таблиц базы данных.
- 10. Охарактеризуйте назначение форм базы данных.
- 11. Перечислите способы создания форм базы данных.
- 12. Охарактеризуйте назначение запросов базы данных.
- 13. Перечислите способы создания запросов базы данных.
- 14. Охарактеризуйте назначение отчетов базы данных.
- 15. Перечислите способы создания отчетов базы данных.

### **Раздел 4. Информационные технологии управления и принятия решений**

- 1. Перечислите характеристики процесса управления.
- 2. Какие цели управления вы знаете?
- 3. Опишите структуру системы управления предприятием.
- 4. Какие информационные потоки возникают в процессе управления предприятием?
- 5. Перечислите характеристики системы поддержки принятия решений.
- 6. Какие методы поддержки принятия решений вы знаете?
- 7. Перечислите основополагающие принципы создания ИС.
- 8. Перечислите характеристики CASE-технологий.
- 9. Что такое искусственный интеллект?
- 10. Охарактеризуйте направления развития искусственного интеллекта.
- 11. Перечислите и охарактеризуйте модели систем искусственного интеллекта.
- 12. Какова методика постановки управленческой задачи?
- 13. Опишите структуру экспертной системы.
- 14. Для чего предназначена экспертная система?
- 15. Каков жизненный цикл информационной системы?
- 16. Какие этапы проектирования информационной системы вы знаете?
- 17. Охарактеризуйте процесс управления и его характеристики.

### **4.1.2 Отчет по лабораторному занятию**

Отчет по лабораторному занятию используется для оценки качества освоения обучающимся образовательной программы по отдельным темам дисциплины. Отчет оценивается по усмотрению преподавателя оценкой «зачтено», «не зачтено» (или оценками «отлично», «хорошо», «удовлетворительно», «неудовлетворительно»). Оценка «зачтено» ставится обучающимся, уровень ЗУН которых соответствует критериям, установленным для положительных оценок («отлично», «хорошо», «удовлетворительно»).

Отчет по лабораторному занятию представляется в виде письменной работы или файла, содержащего решение рассмотренных на занятии примеров и упражнений для самостоятельной работы.

Содержание отчета и критерии оценки ответа доводятся до сведения обучающихся в начале занятий. Оценка объявляется обучающемуся непосредственно после сдачи отчета.

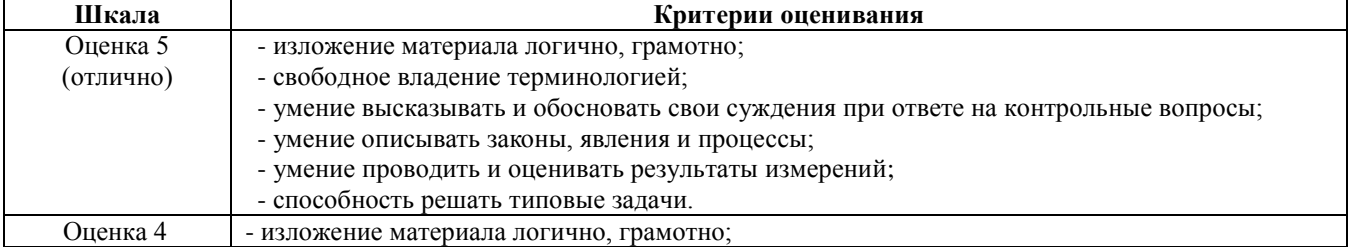

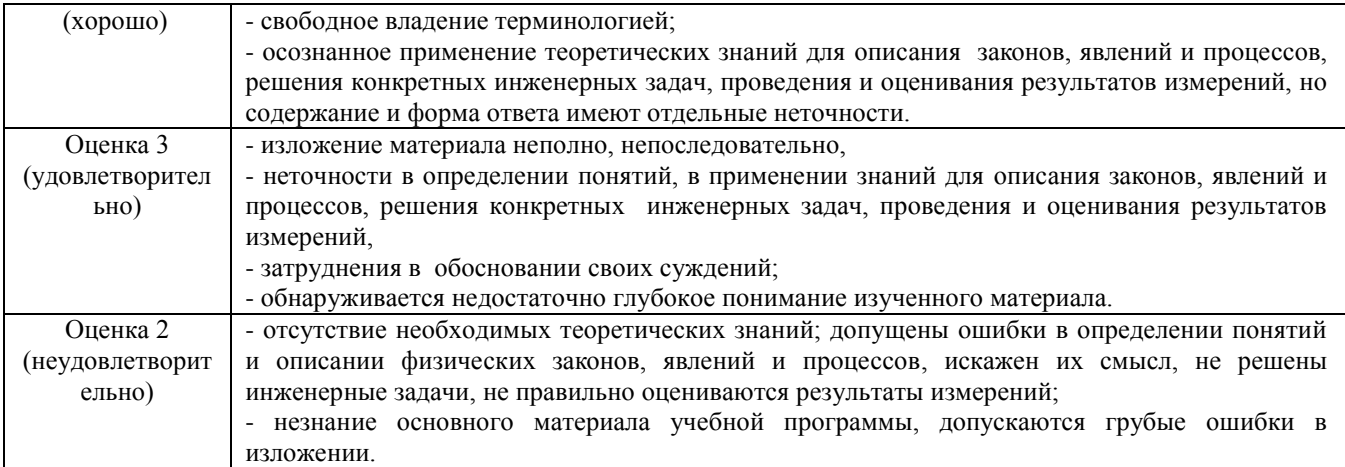

### **4.1.3 Тестирование**

Тестирование используется для оценки качества освоения обучающимся образовательной программы по отдельным темам или разделам дисциплины. Тест представляет собой комплекс стандартизированных заданий, позволяющий автоматизировать процедуру измерения знаний и умений обучающихся. Тестирование проводится в специализированной аудитории. Обучающимся выдаются тестовые задания с формулировкой вопросов и предложением выбрать один правильный ответ из нескольких вариантов ответов. По результатам теста выставляется оценка «отлично», «хорошо», «удовлетворительно» или «неудовлетворительно».

Критерии оценки ответа обучающегося доводятся до сведения обучающихся до начала тестирования. Результат тестирования объявляется обучающемуся непосредственно после его сдачи.

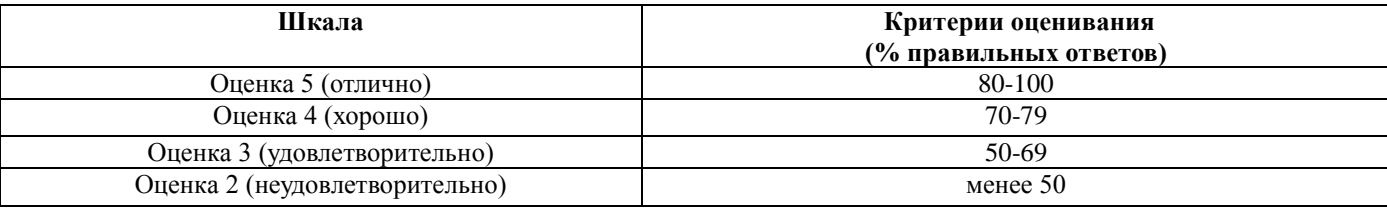

### **Тестовые задания**

1. С помощью компьютера текстовую информацию можно:

- а) хранить, получать и обрабатывать;
- б) только хранить;
- в) только получать;
- г) только обрабатывать.

2. Устройством ввода текстовой информации является:

- а) мышь;
- б) экран дисплея;
- в) клавиатура;
- г) дискета.

3. Устройством вывода текстовой информации является:

- а) клавиатура;
- б) экран дисплея;
- в) дисковод;
- г) мышь.

4. Текстовый редактор — это программа, предназначенная для:

а) работы с текстовой информацией в процессе делопроизводства, редакционноиздательской деятельности и др.;

- б) работы с изображениями в процессе создания игровых программ;
- в) управления ресурсами ПК при создании документов;
- г) автоматического перевода с символических языков в машинные коды.

### 5. Текстовый редактор может быть использован для:

- а) сочинения музыкального произведения;
- б) рисования;
- в) написания сочинения;
- г) совершения вычислительных операций.

6. Вставьте пропущенное понятие в ряду: «символ — ... — строка — фрагмент текста»:

- а) слово;
- б) абзац;

в) страница;

г) текст.

7. К числу основных преимуществ работы с текстом в текстовом редакторе (по сравнению с пишущей машинкой) следует назвать возможность:

- а) многократного редактирования текста;
- б) более быстрого набора текста;
- в) уменьшения трудоемкости при работе с текстом;
- г) использования различных шрифтов при наборе текста.

8. Основными функциями текстового редактора являются (является):

- а) копирование, перемещение, уничтожение и сортировка фрагментов текста;
- б) создание, редактирование, сохранение, печать текстов;

в) управление ресурсами ПК и процессами, использующими эти ресурсы при создании текста;

### г)автоматическая обработка информации, представленной в текстовых файлах.

9. Примером фактографической базы данных (БД) является БД, содержащая:

а)сведения о кадровом составе учреждения;

- б) законодательные акты;
- в)приказы по учреждению;

г)нормативные финансовые документы.

10. Набор текста в текстовом редакторе осуществляется с помощью:

- а) мыши;
- б) сканера;
- в) модема;
- г) клавиатуры.

11. Символ, вводимый с клавиатуры при наборе текста, отображается на экране дисплея в позиции, определяемой:

- а) задаваемыми координатами;
- б) положением курсора;
- в) адресом;
- г) положением предыдущей набранной буквы.
- 12. Курсор это:
- а) устройство ввода текстовой информации;
- б) клавиша на клавиатуре;
- в) наименьший элемент изображения на экране;

г) отметка на экране дисплея, указывающая позицию, в которой будет отображен вводимый с клавиатуры символ.

13. Сообщение о том, где находится курсор, указывается:

- а) в строке состояния текстового редактора;
- б) в меню текстового редактора;
- в) в окне текстового редактора;

г)не указывается на экране.

14. Для переключения режимов при наборе прописных и строчных букв в текстовых редакторах, как правило; служит клавиша:

а)<Caps Lock>;

 $6$ )  $\langle \text{Shift} \rangle$ ;

в)<Enter>;

г $\langle Ctr1 \rangle$ .

15. При наборе текста одно слово от другого отделяется:

а)точкой;

- б) пробелом;
- в) запятой;

г)двоеточием.

16. Редактирование текста представляет собой:

а) процесс внесения изменений в имеющийся текст;

- б) процедуру сохранения текста на диске в виде текстового файла;
- в) процесс передачи текстовой информации по

компьютерной сети;

г) процедуру считывания с внешнего запоминающего устройства ранее созданного текста.

17. Операция …**НЕ** имеет признака, по которому подобраны все остальные операции из приведенного ниже списка:

- а) удаление фрагмента текста;
- б) форматирование текста;
- в) перемещение фрагмента текста;
- г) сохранение текста;
- д) копирование текста.

18. При редактировании текста для удаления неверно набранного символа используется клавиша:

- a) <Insert>:
- $\delta$ ) <Enter>;
- в)  $\langle$ Esc>:
- г) <Delete>.

19. Клавиша <Backspace> используется для удаления:

- а) символа, стоящего слева от курсора;
- б) символа, находящегося в позиции курсора;
- в) символа, расположенного справа от курсора;
- г) целиком всей строки.

20. Процедура форматирования текста предусматривает:

а) запись текста в буфер;

- б) удаление текста в Корзину;
- в) отмену предыдущей операции, совершенной над текстом;
- г) автоматическое расположение текста в соответствии с определенными правилами.

### 21. В процессе форматирования текста меняется (-ются):

- а) параметры страницы;
- б) размер шрифта;
- в) расположение текста;
- г) последовательность набранных символов.

22. Копирование текстового фрагмента в текстовом редакторе предусматривает, в первую очередь:

- а) указание позиции, начиная с которой должен копироваться фрагмент;
- б) выделение копируемого фрагмента;
- в) выбор соответствующего пункта меню;
- г) открытие нового текстового окна.

23. Сохранение созданного и отредактированного текста осуществляется в режиме:

- а) работы с файлами;
- б) ввода/редактирования;
- в) поиска по контексту и замены;

г)орфографического контроля.

24. Продолжите, выбрав нужное понятие:

«Библиотека — каталог»; «Книга — оглавление»; «Текстовый редактор — ...». а)текст;

- б) окно;
- в) рабочее поле;

г)меню.

25. Меню текстового редактора — это:

а)часть его интерфейса, обеспечивающая переход к выполнению различных операций над текстом;

- - б) подпрограмма, обеспечивающая управление ресурсами ПК при создании документа;
	- в) своеобразное окно, через которое текст просматривается на экране;
	- г) информация о текущем состоянии текстового редактора.

26. Для выбора необходимого раздела меню текстового редактора, как правило, используются клавиша:

- a) <Enter>;
- б) управления курсором;
- в)  $\langle$ Esc>;
- г) функциональные клавиши.

27. Предположим, что курсор находится в позиции одного из разделов меню. После нажатия клавиши <Enter>:

а) будет осуществлен вызов данного раздела меню;

б) будет осуществлен возврат из данного раздела меню в рабочее поле текстового редактора;

- в) произойдет перемещение курсора на другой раздел меню;
- г) ничего не случится.

28. Возврат из вызванного раздела в меню текстового редактора, как правило, осуществляется по нажатию клавиши:

- a) <Enter>;
- $\delta$ ) <Esc>;
- в)управления курсором;
- г) <пробел>.

29. Поиск слова в тексте по заданному образцу является процессом . информации:

- а) обработки;
- б) хранения;
- в) передачи;
- г) уничтожения

30. Если в качестве образца задать слово «ель», в процессе автоматического поиска в тексте «Далеко за отмелью, в ельнике, раздалась птичья трель» будет найдено (выделено, указано) следующее количество слов:

а) 1; б) 0; в) 3; г) 2.

31. Текст, набранный в текстовом редакторе, хранится на внешнем запоминающем устройстве (магнитном, оптических дисках и др.) в виде:

- а) файла;
- б) таблицы кодировки;
- в) каталога;
- г) таблицы размещения знаков.

32. Двоичный код каждого символа при кодировании текстовой информации в персональном компьютере занимает в его памяти:

- а) 4 бита;
- б) 1 бит;
- в) 2 байта;
- г) 1 байт.

33. Для представления текстовой информации в компьютере используется алфавит мощностью … символов:

- а) 33;
- б) 256;
- в) 29;
- г)2.

34. Гипертекст — это:

а) способ организации текстовой информации, предполагающий установление смысловых связей между ее различными фрагментами;

- б) обычный, но очень большой по объему текст;
- в) текст, буквы которого набраны шрифтом большого размера;
- г) распределенная совокупность баз данных, содержащих тексты.

35. В режиме работы с файлами в текстовом редакторе пользователь осуществляет:

- а) сохранение файлов, их загрузку с внешнего устройства;
- б) обращение к справочной информации;
- в) копирование фрагментов текстового файла;
- г) редактирование текстового файла.

36. При считывании текстового файла с диска пользователь должен указать для файла:

а) размер;

б) тип;

в) имя;

г) дату создания.

37. Графический редактор — это программный продукт, предназначенный для:

а) управления ресурсами ПК при создании рисунков;

б) работы с текстовой информацией в процессе делопроизводства, редакционноиздательской деятельности и др.;

в) работы с изображениями в процессе создания игровых программ;

г) обработки изображений.

38. С использованием графического редактора графическую информацию можно: а)создавать, редактировать, сохранять;

б) только редактировать;

- в) только создавать;
- г) только создавать и сохранять.

39. Для вывода графической информации в персональном компьютере используется

а) мышь; в) экран дисплея;

б) клавиатура; г) сканер.

40. Устройство **НЕ** имеет признака, по которому подобраны все остальные устройства из приведенного ниже списка:

а) сканер;

- б) плоттер;
- в) графический дисплей;
- г) принтер.

41. Одной из основных функций графического редактора является:

- а) ввод изображений;
- б) хранение кода изображения;
- в) создание изображений;
- г) просмотр и вывод содержимого видеопамяти.

42. Графический редактор может быть использован для:

- а) написания сочинения;
- б) рисования;
- в) сочинения музыкального произведения;
- г) совершения вычислительных операций.

43. Точечный элемент экрана дисплея называется:

- а) точкой;
- б) зерном люминофора;
- в) пикселем;
- г) растром.

44. Сетку из горизонтальных и вертикальных столбцов, которую на экране образуют пиксели, называют:

- а) видеопамятью;
- б) видеоадаптером;
- в) растром;
- г) дисплейным процессором.

45. Графика с представлением изображения в виде совокупностей точек называется:

- а) фрактальной;
- б) растровой;
- в) векторной;

г) прямолинейной.

46. Пиксель на экране цветного дисплея представляет собой:

- а) совокупность трех зерен люминофора;
- б) зерно люминофора;
- в) электронный луч;
- г) совокупность 16 зерен люминофора.

47. Видеоадаптер — это:

- а) устройство, управляющее работой графического дисплея;
- б) программа, распределяющая ресурсы видеопамяти;

в) электронное, энергозависимое устройство для хранения информации о графическом изображении;

г) дисплейный процессор.

48. Видеопамять — это:

а) электронное, энергозависимое устройство для хранения двоичного кода изображения, выводимого на экран;

- б) программа, распределяющая ресурсы ПК при обработке изображения;
- в) устройство управляющее работой графического дисплея;
- г) часть оперативного запоминающего устройства.

49. Для хранения 256-цветного изображения на один пиксель требуется:

- а) 2 байта;
- б) 4 бита;
- в) 256 битов;
- г) 1 байт.

50. Графические примитивы в графическом редакторе представляют собой:

а) простейшие фигуры, рисуемые с помощью специальных инструментов графического редактора;

б) операции, выполняемые над файлами, содержащими изображения, созданные в графическом редакторе;

- в) среду графического редактора;
- г) режимы работы графического редактора.

51. Набор пиктограмм с изображением инструментов для рисования, палитра, рабочее поле, меню образуют:

- а) полный набор графических примитивов графического редактора;
- б) среду графического редактора;
- в) перечень режимов работы графического редактора;

г) набор команд, которыми можно воспользоваться при работе с графическим редактором.

52. Сохранение созданного и отредактированного рисунка осуществляется в режиме:

- а) работы с внешними устройствами;
- б) выбора и настройки инструмента;
- в) выбора рабочих цветов;

г) работы с рисунком.

53. В режиме выбора рабочих цветов графического редактора осуществляется:

- а) установка цвета фона;
- б) окрашивание фрагмента рисунка;
- в) редактирование рисунка;
- г) выбор графических примитивов графического редактора.

54. В режиме работы с рисунком в графическом редакторе производится:

а) установка цвета фона;

- б) запись рисунка на диск, считывание рисунка с диска;
- в) создание и редактирование изображения;
- г) выбор графических примитивов графического редактора.

55. Устройство **НЕ** имеет признака, по которому подобраны все остальные устройства (для работы с графическим редактором) из приведенного списка:

- а) джойстик;
- б) мышь;
- в) принтер;
- г) трекбол.

56. Инструмент **НЕ** имеет признака, по которому подобраны все остальные инструменты (для работы в графическом редакторе) из приведенного списка:

- а) Кисть (Перо, Карандаш);
- б) Прямоугольник;
- в) Ластик;
- г) Валик (Лейка);
- д) Ножницы.

57. В процессе преобразования растрового графического файла количество цветов уменьшилось с 65 536 до 256. Объем файла уменьшится в ...раз :

- а) 4;
- б) 2;
- в) 8;
- г) 16.

58. Метод кодирования цвета CMYK, как правило, применяется при:

- а) организации работы на печатающих устройствах;
- б) кодировании изображений, выводимых на экран цветного дисплея;
- в) сканировании изображений;
- г) хранении информации в видеопамяти.

59. Метод кодирования цвета RGB, как правило, применяется при:

- а) кодировании изображений, выводимых на экран цветного дисплея;
- б) организации работы на печатающих устройствах;
- в) сканировании изображений;
- г) хранении информации в видеопамяти.

60. Применение векторной графики по сравнению с растровой:

- а) не меняет способы кодирования изображения;
- б) увеличивает объем памяти, необходимой для хранения изображения;

в) не влияет на объем памяти, необходимой для хранения изображения, и на трудоемкость редактирования изображения;

г) сокращает объем памяти, необходимой для хранения изображения, и облегчает редактирование последнего.

61. Электронная таблица — это:

а) прикладная программа, предназначенная для обработки структурированных в виде таблицы данных;

б) прикладная программа для обработки кодовых таблиц;

в) устройство персонального компьютера, управляющее его ресурсами в процессе обработки данных в табличной форме;

г) системная программа, управляющая ресурсами персонального компьютера при обработке таблиц.

62. Электронная таблица предназначена для:

а) осуществляемой в процессе экономических, бухгалтерских, инженерных расчетов, обработки преимущественно числовых данных, структурированных с помощью таблиц;

- б) упорядоченного хранения и обработки значительных массивов данных;
- в) визуализации структурных связей между данными, представленными в таблицах;
- г) редактирования графических представлений больших объемов информации.

63. Электронная таблица представляет собой совокупность:

а) нумерованных строк и поименованных с использованием букв латинского алфавита столбцов;

б) поименованных с использованием букв латинского алфавита строк и нумерованных столбцов;

- в) пронумерованных строк и столбцов;
- г) строк и столбцов, именуемых пользователем произвольным образом.

64. Принципиальным отличием электронной таблицы от обычной является возможность:

- а) автоматического пересчета задаваемых по формулам данных при изменении исходных;
- б) обработки данных, структурированных в виде таблицы;
- в) наглядного представления связей между обрабатываемыми данными;
- г) обработки данных, представленных в строках различного типа.

65. Строки электронной таблицы:

а) именуются пользователем произвольным образом;

- б) обозначаются буквами русского алфавита;
- в) обозначаются буквами латинского алфавита;
- г) нумеруются.

66. Столбцы электронной таблицы:

- а) обозначаются буквами латинского алфавита;
- б) нумеруются;
- в) обозначаются буквами русского алфавита;
- г) именуются пользователем произвольным образом.

67. Для пользователя ячейка электронной таблицы идентифицируется:

а) путем указания имени столбца и номера строки, на пересечении которых располагается ячейка;

- б) адресом машинного слова оперативной памяти, отведенного под ячейку;
- в) специальным кодовым словом;
- г) порядковым номером в таблице, считая слева направо и сверху вниз.

68. Вычислительные формулы в ячейках электронной таблицы записываются:

а) в обычной математической записи;

б) специальным образом с использованием встроенных функций и по правилам, принятым для записи выражений в языках программирования;

- в) по правилам, принятым для электронных таблиц;
- г) по правилам, принятым для баз данных.

69. Выражение 3(А1+В1): 5 (2В1-ЗА2), записанное в соответствии с правилами, принятыми в математике, в электронной таблице имеет вид:

- a)  $3*(A1+B1)/(5*(2*B1-3*A2));$
- б) 3(А1+В1)/5(2В1-ЗА2);
- в) 3(А1+В1): 5(2В1-ЗА2);

г)3(A1+B1)/( $5(2B1-3A2)$ ).

70. Среди приведенных формул отыщите формулу для электронной таблицы:

- а) АЗВ8+12;
- б) А1-АЗ\*В8+12;
- в) АЗ\*В8+12;
- $r$ ) = A3\*B8+12.

71. Запись формулы в электронной таблице не может включать в себя:

- а) знаки арифметических операций;
- б) числовые выражения;
- в) имена ячеек;
- г) текст.

72. При перемещении или копировании в электронной таблице абсолютные ссылки:

- а) не изменяются;
- б) преобразуются вне зависимости от нового положения формулы;
- в) преобразуются в зависимости от нового положения формулы;
- г) преобразуются в зависимости от длины формулы.

73. При перемещении или копировании в электронной таблице относительные ссылки:

- а) преобразуются в зависимости от нового положения формулы.
- б) не изменяются;
- в) преобразуются вне зависимости от нового положения формулы.
- г) преобразуются в зависимости от длины формулы.

74. В ячейке D2 электронной таблицы записана формула. При копировании данной формулы в ячейку D3 будет получена формула:

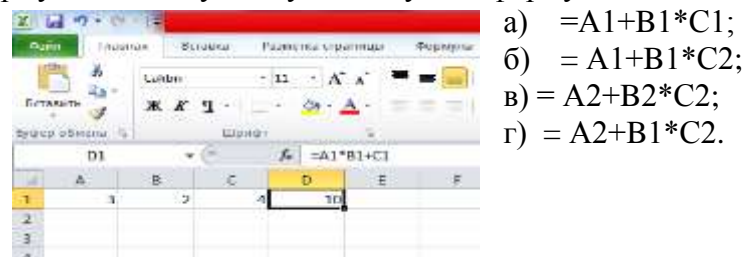

75. В ячейке Н5 электронной таблицы записана формула =\$B\$5\*V5. При копировании в ячейку Н7 будет получена формула:

а)= $$B$7*V7$ ; в)= $$B$5*V7$ ;  $(6) = $B$5*V5;$  г) =B\$7\*V7.

76. В ячейке Н5 электронной таблицы записана формула =\$В\$5\*5. При копировании в ячейку Н7 будет получена формула:

a)  $=$ B\$5\*7;

б) =\$В\$5\*7;

в) -\$В\$7\*7;

 $r$ )=\$B\$5\*5.

77. Диапазон в электронной таблице — это:

- а) совокупность клеток, образующих в таблице область прямоугольной формы;
- б) все ячейки одной строки;
- в) все ячейки одного столбца;

г)множество допустимых значений.

78. Диапазон А2:В4 содержит … ячеек (-ки) электронной таблицы: а)8; б) 2; в)6; г)4.

79. В электронной таблице в ячейке А1 записано число 5, в В1 **—** формула =А1\*2, в С1  формула =А1Н-В1. В ячейке С1 содержится значение:

а)15;

б) 10; в)20;

г) 25.

80. В электронной таблице в ячейке А1 записано число 10, в ячейке В1 — формула =А1/2, в ячейке С1 формула =СУММ(А1:В1)\*10. В ячейке С1 содержится значение: а) 10; б) 150; в) 100; г) 50.

81. Активная ячейка — это ячейка:

а) для записи команд;

б) содержащая формулу, включающую **в** себя имя ячейки, в которой выполняется ввод

данных;

в) формула, включающая ссылки на содержимое зависимой ячейки;

г) в которой выполняется ввод данных.

82. Деловая графика представляет собой:

а) график совещания;

б) графические иллюстрации;

в) совокупность графиков функций;

г) совокупность программных средств, позволяющих представить в графическом виде закономерности изменения числовых данных.

83. Диаграмма — это:

а) форма графического представления числовых значений, которая позволяет облегчить интерпретацию числовых данных;

- б) обычный график;
- в) красиво оформленная таблица;
- г) карта местности.

84. Линейчатая диаграмма — это диаграмма:

а) **в** которой отдельные значения представлены полосами различной длины, расположенными горизонтально вдоль оси ОХ;

б) в которой отдельные значения представлены точками в декартовой системе координат;

в) в которой отдельные значения представлены вертикальными столбиками различной высоты;

г) представленная в виде круга, разбитого на секторы, и в которой допускается только один ряд данных.

85. Гистограмма — это диаграмма, в которой:

а) отдельные значения представлены вертикальными столбцами различной высоты;

б) для представления отдельных значений используются параллелепипеды, размещенные вдоль оси ОХ;

в) используется система координат с тремя координатными осями, что позволяет получить эффект пространственного представления рядов данных;

г) отдельные значения представлены полосами различной длины, расположенными горизонтально вдоль оси ОХ.

86. Круговая диаграмма — это диаграмма:

а)представленная в виде круга, разбитого на секторы, и в которой допускается только один ряд данных;

б) в которой отдельные значения представлены точками в декартовой системе координат;

в)в которой отдельные ряды данных представлены в виде закрашенных разными цветами областей;

г)в которой используется система координат с тремя координатными осями, что позволяет получить эффект пространственного представления рядов данных.

87. Диаграмма, в которой отдельные значения представлены точками в декартовой системе координат, называется:

а) линейчатой;

б) точечной;

- в) круговой;
- г) гистограммой

88. Гистограмма наиболее пригодна для:

- а) отображения распределений;
- б) сравнения различных членов группы;
- в) отображения динамики изменения данных;
- г) отображения удельных соотношений различных признаков.

89. База данных — это:

а) специальным образом организованная и хранящаяся на внешнем носителе совокупность взаимосвязанных данных о некотором объекте;

- б) совокупность программ для хранения и обработки больших массивов информации;
- в) интерфейс, поддерживающий наполнение и манипулирование данными;
- г) определенная совокупность информации.

90. Примером иерархической базы данных является:

- а) страница классного журнала;
- б) каталог файлов, хранимых на диске;
- в) расписание поездов;
- г) электронная таблица.

91. В иерархической базе данных совокупность данных и связей между ними описывается:

- а) таблицей;
- б) сетевой схемой;
- в) древовидной структурой;
- г) совокупностью таблиц.

92. Примером документальной базы данных является БД, содержащая:

- а) законодательные акты;
- б) сведения о кадровом составе учреждения;
- в) сведения о финансовом состоянии учреждения;
- г) сведения о проданных билетах.

93. Ключами поиска в системе управления базами данных называются:

- а) диапазон записей файла БД, в котором осуществляется поиск;
- б) логические выражения, определяющие условия поиска;
- в) поля, по значению которых осуществляется поиск;
- г) номера записей, удовлетворяющих условиям поиска;
- д) номер первой по порядку записи, удовлетворяющей условиям поиска.

94. Сортировкой называют процесс:

- а) поиска наибольшего и наименьшего элементов массива;
- б) частичного упорядочивания некоторого множества;
- в) любой перестановки элементов некоторого множества;
- г) линейного упорядочивания некоторого множества;
- д) выборки элементов множества, удовлетворяющих заданному условию.

95. Сетевая база данных предполагает такую организацию данных, при которой:

а) связи между данными отражаются в виде таблицы;

б) связи между данными описываются в виде дерева;

в) помимо вертикальных иерархических связей (между данными) существуют и горизонтальные;

г) связи между данными отражаются в виде совокупности нескольких таблиц.

96. Наиболее распространенными в практике являются базы данных следующего типа:

- а) распределенные;
- б) иерархические;
- в) сетевые;
- г) реляционные.

97. Наиболее точным аналогом реляционной базы данных может служить:

- а) неупорядоченное множество данных;
- б) вектор;
- в) генеалогическое дерево;

г)двумерная таблица.

98. Поля реляционной базы данных:

а)именуются пользователем произвольно с определенными ограничениями;

- б) автоматически нумеруются;
- в) именуются по правилам, специфичным для каждой конкретной СУБД;
- г)нумеруются по правилам, специфичным для каждой конкретной СУБД.

99. Структура реляционной базы данных (БД) полностью определяется:

а)перечнем названий полей и указанием числа записей БД;

б) перечнем названий полей с указанием их ширины и типов;

в)числом записей в БД; г)содержанием записей, хранящихся в БД.

100. Структура реляционной базы данных (БД) меняется при удалении:

- а) одного из полей;
- б) одной записи;
- в) нескольких записей;
- г) всех записей.

101. В записи реляционной базы данных (БД) может содержаться:

- а) неоднородная информация (данные разных типов);
- б) исключительно однородная информация (данные только одного типа);
- в) только текстовая информация;
- г) исключительно числовая информация.

102. В поле реляционной базы данных (БД) могут быть записаны:

- а) только номера записей;
- б) как числовые, так и текстовые данные одновременно;
- в) данные только одного типа;
- г) только время создания записей.

103. Значение выражения 0,7-3>2 относится к … типу данных:

- а) числовому;
- б) логическому;
- в) строковому;
- г) целому.

104. Система управления базами данных (СУБД) — это:

а) программная система, поддерживающая наполнение и манипулирование данными в файлах

баз данных;

б) набор программ, обеспечивающий работу всех аппаратных устройств компьютера и доступ пользователя к ним;

- в) прикладная программа для обработки текстов и различных документов;
- г) оболочка операционной системы, позволяющая более комфортно работать с файлами.

105. В число основных функций СУБД **НЕ** входит:

- а) определение того, какая именно информация (о чем) будет храниться в базе данных;
- б) создание структуры файла базы данных;
- в) первичный ввод, пополнение, редактирование данных;
- г) поиск и сортировка данных.

106. Предположим, что некоторая база данных содержит поля «ФАМИЛИЯ», «ГОД РОЖДЕНИЯ», «ДОХОД». При поиске по условию

### ГОД РОЖДЕНИЯ>1958 AND ДОХОД<3500

будут найдены фамилии лиц:

- а) имеющих доход менее 3500 и тех, кто родился в году и позже;
- б) имеющих доход менее 3500 или тех, кто родился в 1958 году;
- в) имеющих доход менее 3500 или тех, кто родился в 1959 году и позже;
- г) имеющих доход менее 3500 и тех, кто родился в году и позже.

107. Предположим, что некоторая база данных содержит поля «ФАМИЛИЯ», «ГОД РОЖДЕНИЯ», «ДОХОД». Следующая запись этой БД будет найдена при поиске по условию

### ГОД РОЖДЕНИЯМ958 OR Д0Х0ДО500

- а) Петров, 1956, 3600;
- б) Иванов, 1956, 2400;
- в) Сидоров, 1957, 5300;
- г) Козлов, 1952, 1200.

108. Предположим, что некоторая база данных описывается следующим перечнем записей: Иванов, 1956, 2400; Сидоров, 1957, 5300; Петров, 1956,

3600; Козлов, 1952, 1200;

Следующие записи поменяются местами при сортировке по возрастанию этой БД, если она будет осуществляться по первому полю:

- а) 1-я и 4-я;
- б) 1-я и 3-я;
- в) 2-я и 4-я;
- г) 2-я и 3-я.

109. Экспертная система представляет собой:

а) компьютерную программу, позволяющую в некоторой предметной области делать выводы, сопоставимые с выводами человека-эксперта;

б) стратегию решения задач, позволяющую осуществлять манипулирование знаниями на уровне человека-эксперта в определенной предметной области;

- в) язык представления знаний;
- г) прикладную программу, созданную на основе системы управления базами данных.

110. Составными частями экспертной системы являются:

- а) база знаний, механизм вывода, система пользовательского интерфейса;
- б) базы данных, система пользовательского интерфейса;

в) совокупность баз данных, электронных таблиц и система пользовательского интерфейса;

г) человек-эксперт, программы речевого ввода, текстовый редактор.

111. База знаний содержит:

- а) ответы на все вопросы;
- б) базу данных и правила их поиска;
- в) набор произвольных высказываний;
- г) факты и правила, используемые для вывода других знаний.

112. В отличие от базы данных база знаний содержит:

- а) факты;
- б) записи;
- в) правила;
- г) стратегии решения задачи.

113. Комплекс аппаратных и программных средств, позволяющих компьютерам обмениваться данными, — это:

- а) магистраль;
- б) интерфейс;
- в) адаптер;
- г) компьютерная сеть;
- д) шины данных.

114. Глобальная компьютерная сеть — это:

а) информационная система с гиперсвязями;

б) множество компьютеров, связанных каналами передачи информации и находящихся в пределах одного помещения, здания;

в) совокупность хост-компьютеров и файл-серверов;

г)система обмена информацией на определенную тему;

д) совокупность локальных сетей и компьютеров, расположенных на больших расстояниях и соединенных с помощью каналов связи в единую систему.

115. Множество компьютеров, связанных каналами передачи информации и находящихся в пределах одного помещения, здания, называется:

- а) глобальной компьютерной сетью;
- б) информационной системой с гиперсвязями;
- в) локальной компьютерной сетью;
- г) электронной почтой;
- д) региональной компьютерной сетью.

116. Конфигурация (топология) локальной компьютерной сети, в которой все рабочие станции соединены с файл-сервером, называется:

- а) кольцевой;
- б) радиальной;
- в) шинной;
- г) древовидной;
- д) радиально-кольцевой.

117. Наибольшие возможности для доступа к информационным ресурсам обеспечивает следующий из перечисленных способов подключения к Интернету:

- а) постоянное соединение по оптоволоконному каналу;
- б) удаленный доступ по телефонным каналам;
- в) постоянное соединение по выделенному каналу;
- г) терминальное соединение по коммутируемому

телефонному каналу;

д) временный доступ по телефонным каналам.

118. Для хранения файлов, предназначенных для общего доступа пользователей сети, используется:

- а) хост-компьютер;
- б) файл-сервер;
- в) рабочая станция;

г)клиент-сервер;

д) коммутатор.

119. Сетевой протокол — это:

- а) набор соглашений о взаимодействиях в компьютерной сети;
- б) последовательная запись событий, происходящих в компьютерной сети;
- в) правила интерпретации данных, передаваемых по сети;
- г) правила установления связи между двумя компьютерами в сети;
- д) согласование различных процессов во времени.

120. Обмен информацией между компьютерными сетями, в которых действуют разные стандарты представления информации (сетевые протоколы), осуществляется с использованием:

- а) хост-компьютеров;
- б) электронной почты;
- в) шлюзов;

г)модемов;

д) файл-серверов.

121. Транспортный протокол (TCP) обеспечивает:

а) разбиение файлов на IP-пакеты в процессе передачи и сборку файлов в процессе получения;

б) организацию одного сеанса связи;

в) предоставление в распоряжение пользователя уже переработанной информации; г)доставку информации от компьютера-отправителя к компьютеру-получателю;

д) интерпретацию данных и подготовку их для пользовательского уровня.

122. Протокол маршрутизации (IP) обеспечивает:

а)доставку информации от компьютера-отправителя к компьютеру-получателю;

б) интерпретацию данных и подготовку их для пользовательского уровня;

в) сохранение механических, функциональных параметров физической связи в компьютерной сети;

г) управление аппаратурой передачи данных и каналов связи;

д) разбиение файлов на IP-пакеты в процессе передачи и сборку файлов в процессе получения.

123. Компьютер, подключенный к Интернету, обязательно имеет:

- а) IP-адрес;
- б) Web-страницу;
- в) домашнюю Web-страницу;
- г) доменное имя;
- д) URL-адрес.

124. Россия имеет следующий домен верхнего уровня в Интернете:

a) us;  $\overline{6}$ ) su;  $\overline{B}$ ) ru;  $\overline{r}$ ) ra;  $\overline{A}$ ) ss.

125. Модем обеспечивает:

- а) преобразование двоичного кода в аналоговый сигнал и обратно;
- б) исключительно преобразование двоичного кода в аналоговый сигнал;
- в) исключительно преобразование аналогового сигнала в двоичный код;
- г) усиление аналогового сигнала;
- д) ослабление аналогового сигнала.

126. Модем, передающий информацию со скоростью 28 800 бит/с, может передать 2 страницы текста (3600 байтов) в течение:

- а) секунды;
- б) минуты;
- в) часа;
- г) суток;
- д) недели.

127. Минимально приемлемой производительностью модема для работы в Интернете считается величина … бит/с:

- а) 4800;
- б) 9600;
- в) 14 400;
- г) 19 2000;
- д) 28 800.

128. Телеконференция — это:

- а) обмен письмами в глобальных сетях;
- б) информационная система с гиперсвязями;
- в) система обмена информацией между абонентами компьютерной сети;
- г) служба приема и передачи файлов любого формата;
- д) процесс создания, приема и передачи Web-страниц.

129. Электронная почта (e-mail) позволяет передавать:

- а) сообщения и приложенные файлы;
- б) исключительно текстовые сообщения;
- в) исполнимые программы;

г)Web-страницы;

д) исключительно базы данных.

130. Почтовый ящик абонента электронной почты представляет собой:

а)обычный почтовый ящик;

- б) область оперативной памяти файл- сервера;
- в) часть памяти на жестком диске почтового сервера, отведенную для пользователя;
- г)часть памяти на жестком диске рабочей станции;
- д) специальное электронное устройство для хранения текстовых файлов.

131. Web-страницы имеют расширение:

- а) htm;
- $6)$  tht:
- в) web;
- г) ехе;
- д) www.

132. HTML (Hyper Text Markup Language) является:

- а) средством создания Web-страниц;
- б) системой программирования;
- в) графическим редактором;
- г) системой управления базами данных;
- д) экспертной системой.

133. Служба FTP в Интернете предназначена для:

- а) создания, приема и передачи Web-страниц;
- б) обеспечения функционирования электронной почты;
- в) обеспечения работы телеконференций;
- г) приема и передачи файлов любого формата;
- д) удаленного управления техническими системами.

134. Компьютер, предоставляющий свои ресурсы другим компьютерам при совместной работе, называется

- а) адаптером;
- б) коммутатором;
- в) рабочей станцией;
- г) сервером;
- д) клиент-сервером.

# **4.2 Процедура и оценочные средства для проведения промежуточной аттестации**

**4.2.1 Зачет**

Зачет является формой оценки качества освоения обучающимся основной профессиональной образовательной программы по разделам дисциплины. По результатам зачета обучающемуся выставляется оценка «зачтено» или «не зачтено».

Зачет проводится по окончании чтения лекций и выполнения лабораторных занятий. Зачет принимается преподавателем, проводившим лабораторные занятия, или читающим лекции по данной дисциплине. В случае отсутствия ведущего преподавателя зачет принимается преподавателем, назначенным распоряжением заведующего кафедрой. С разрешения заведующего кафедрой на зачете может присутствовать преподаватель кафедры, привлеченный для помощи в приеме зачета.

Присутствие на зачете преподавателей с других кафедр без соответствующего распоряжения ректора, проректора по учебной работе или декана факультета не допускается.

Форма проведения зачета (устный опрос по билетам, тестирование) определяются кафедрой и доводятся до сведения обучающихся в начале семестра.

Для проведения зачета ведущий преподаватель накануне получает в деканате зачетноэкзаменационную ведомость, которая возвращается в деканат после окончания мероприятия в день проведения зачета или утром следующего дня.

Обучающиеся при явке на зачет обязаны иметь при себе зачетную книжку, которую они предъявляют преподавателю.

Во время зачета обучающиеся могут пользоваться с разрешения ведущего преподавателя справочной и нормативной литературой, другими пособиями и техническими средствами.

Время подготовки ответа в устной форме при сдаче зачета должно составлять не менее 20 минут (по желанию обучающегося ответ может быть досрочным). Время ответа - не более 10 минут.

Преподавателю предоставляется право задавать обучающимся дополнительные вопросы в рамках программы дисциплины.

Качественная оценка «зачтено», внесенная в зачетную книжку и зачетно-экзаменационную ведомость, является результатом успешного усвоения учебного материала.

Результат зачета в зачетную книжку выставляется в день проведения зачета в присутствии самого обучающегося. Преподаватели несут персональную ответственность за своевременность и точность внесения записей о результатах промежуточной аттестации в зачетно-экзаменационную ведомость и в зачетные книжки.

Если обучающийся явился на зачет и отказался от прохождения аттестации в связи с неподготовленностью, то в зачетно-экзаменационную ведомость ему выставляется оценка «не зачтено».

Неявка на зачет отмечается в зачетно-экзаменационной ведомости словами «не явился».

Нарушение дисциплины, списывание, использование обучающимися неразрешенных печатных и рукописных материалов, мобильных телефонов, коммуникаторов, планшетных компьютеров, ноутбуков и других видов личной коммуникационной и компьютерной техники во время зачета запрещено. В случае нарушения этого требования преподаватель обязан удалить обучающегося из аудитории и проставить ему в ведомости оценку «не зачтено».

Обучающимся, не сдавшим зачет в установленные сроки по уважительной причине, индивидуальные сроки проведения зачета определяются приказом ректора Университета.

Обучающиеся, имеющие академическую задолженность, сдают зачет в сроки, определяемые Университетом. Информация о ликвидации задолженности отмечается в экзаменационном листе.

Допускается с разрешения деканата и досрочная сдача зачета с записью результатов в экзаменационный лист.

Инвалиды и лица с ограниченными возможностями здоровья могут сдавать зачеты в сроки, установленные индивидуальным учебным планом. Инвалиды и лица с ограниченными возможностями здоровья, имеющие нарушения опорно-двигательного аппарата, допускаются на аттестационные испытания в сопровождении ассистентов-сопровождающих.

Критерии оценки ответа обучающегося, а также форма проведения зачета доводятся до сведения обучающегося до его начала. Результат зачета объявляется обучающемуся непосредственно после его сдачи, затем выставляется в зачетно-экзаменационную ведомость и зачетную книжку.

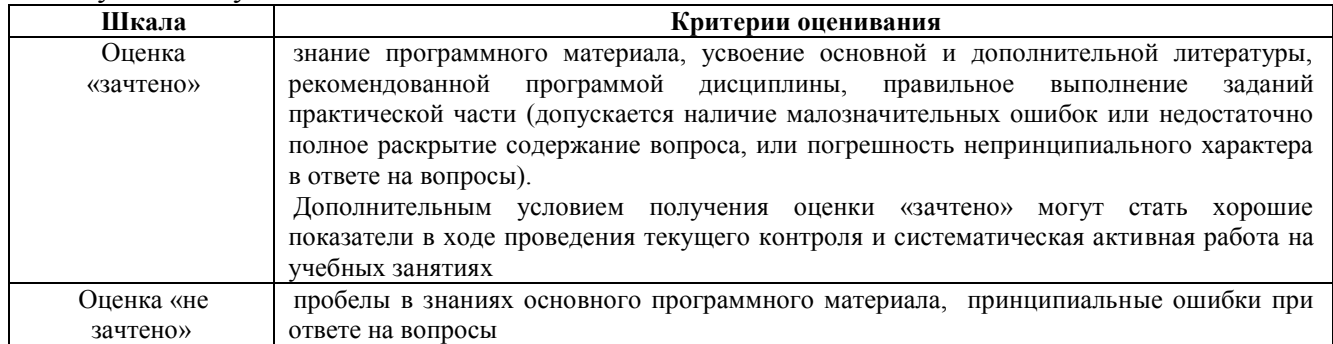

#### **Перечень вопросов к зачету**

1. Создать оглавление по сложному документу с произвольными данными в текстовом процессоре Microsoft Word.

2. Создать систему гипертекстовых документов (не менее 3-х) в текстовом процессоре Microsoft Word.Документы должны содержать информацию о деятельности рыбохозяйственного предприятия.

3. Создать многоуровневый список по произвольным данным об источниках внешней информации для предприятия, содержащий не менее 3-х уровней подчиненности в текстовом процессоре Microsoft Word.

4. Создать организационную диаграмму, отражающую иерархию управления предприятием в текстовом процессоре Microsoft Word.

5. Создать таблицу и диаграмму по ней в текстовом процессоре Microsoft Word.

6. Рассчитать показатели финансовой деятельности предприятия:

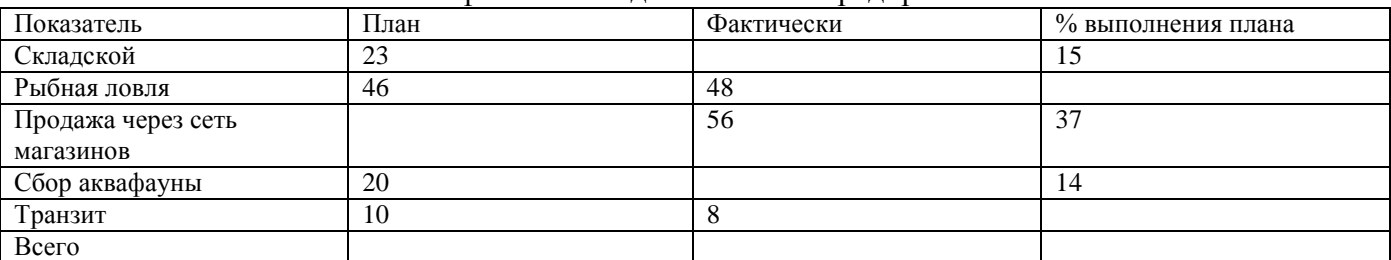

7. Прибыль рыбохозяйственного предприятия составила 50000 рублей. Прогноз прибыли на последующие годы показывает ее увеличение на 16% от исходной величины. Какой будет сумма прибыли через 1 год, 2 года, 5 лет?

8. Основной фонд рыбохозяйственного предприятия составляет 700000 рублей. На увеличение основного фонда выделяется в год сумма, равная 18% от основного фонда прошлого года. Каким будет основной фонд через 1 год, 2 года, 5 лет?

9. Согласно экономическому прогнозу коэффициент инфляции составит 3% в месяц. Как обесценятся 10000 рублей за 1 месяц, 3 месяца, полгода?

10. Известно, что за три месяца инфляция составит 2%,2,5%,3% соответственно. Как за этот срок обесценится денежная сумма 8000 рублей.

11. Прибыль рыбохозяйственного предприятия составила 50000 рублей. Прогноз прибыли на последующие годы показывает ее увеличение на 16% от величины прибыли в прошлом году. Какой будет сумма прибыли через 1 год, 2 года, 5 лет?

12. Согласно экономическому прогнозу коэффициент инфляции составит 2% в месяц. Как обесценятся 15000 рублей за 1 месяц, 3 месяца, полгода?

13. Основной фонд рыбохозяйственного предприятия составляет 700000 рублей. На увеличение основного фонда выделяется в год сумма, равная 18% от исходной величины основного фонда. Каким будет основной фонд через 1 год, 2 года, 5 лет?

14. Рыболову, который наловил на удочку в пруду рыбохозяйственного предприятия более 10 кг рыбы, предоставляется скидка 15% от стоимости покупки. Найдите, какую сумму заплатил за покупки каждый из покупателей:

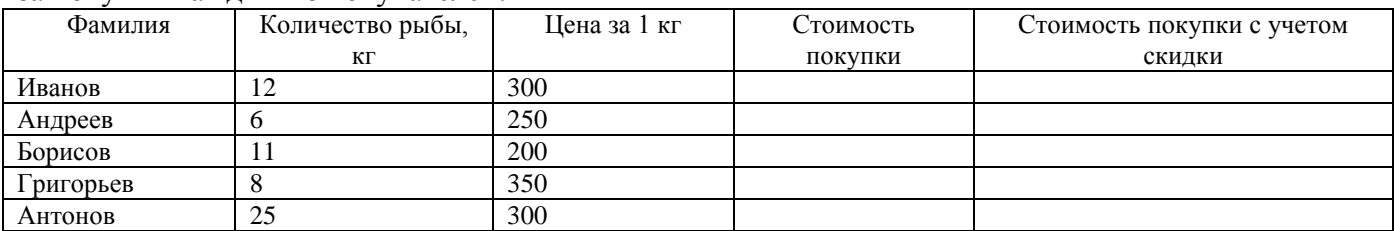

15. Цена рыбы весом более 6 кг меньше цены рыбы весом менее 6 кг на 10 %. Рассчитать цены рыб с учетом скидки.

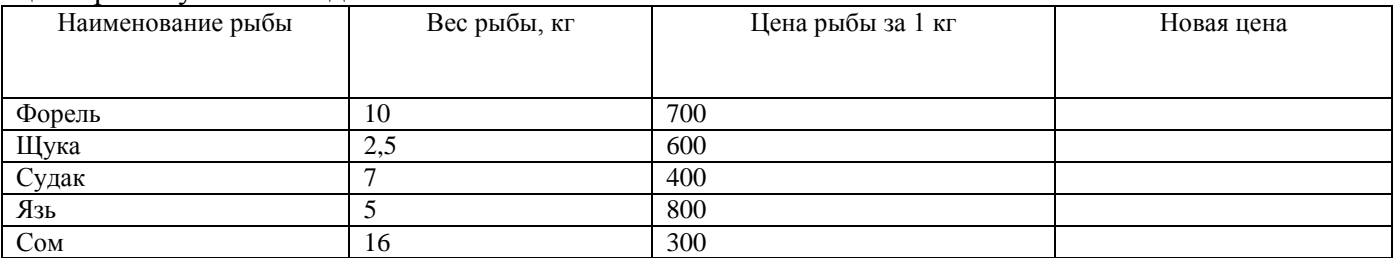

16. Выполните вычисления в таблице. Скопируйте данные на лист2. На листе 2 создать автофильтр с параметрами: цена меньше 55.

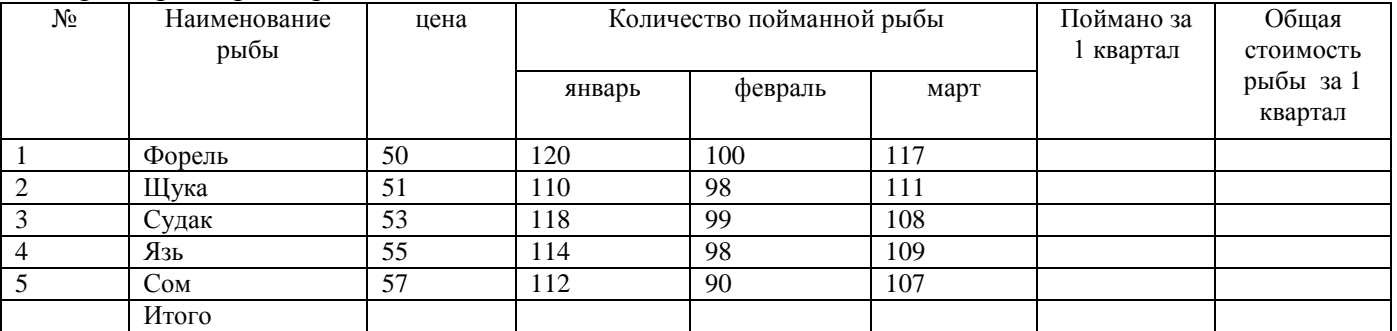

17. Выполните вычисления в таблице. Скопируйте данные на лист2. На листе2 создать расширенный фильтр с параметрами: цена больше50 и за 1 квартал продано меньше 325 штук товара.

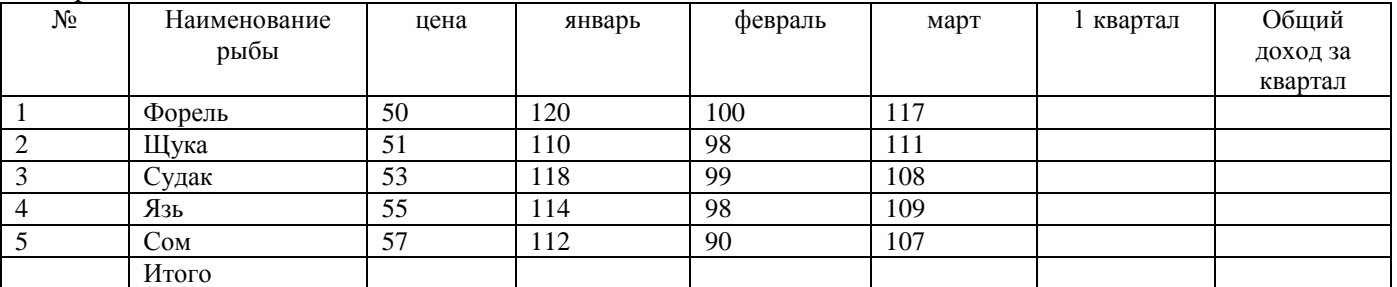

18. Выполните вычисления в таблице. Скопируйте данные на лист2. На листе 2 создать сводную таблицу по фамилии, улову рыбы за месяцы 1 квартала в столбце и общему доходу за квартал в поле данных.

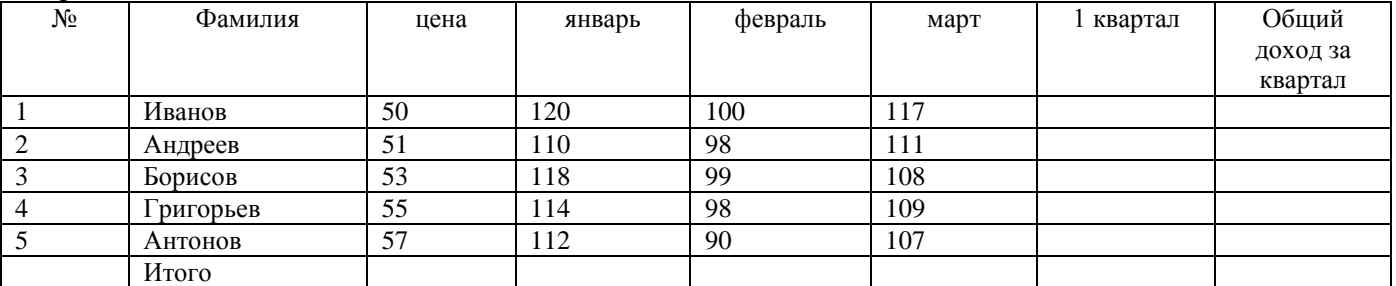

19. Выполните вычисления в таблице. Скопируйте данные на лист2. На листе 2 создать автофильтр с параметрами: цена меньше 63.

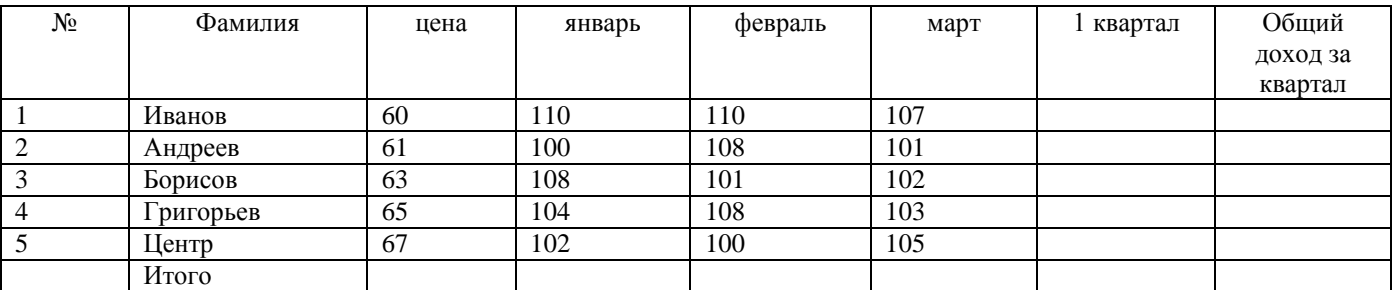

20. Выполните вычисления в таблице. Скопируйте данные на лист2. На листе2 создать расширенный фильтр с параметрами: цена больше 60 и за январь продано больше 104 кг товара.

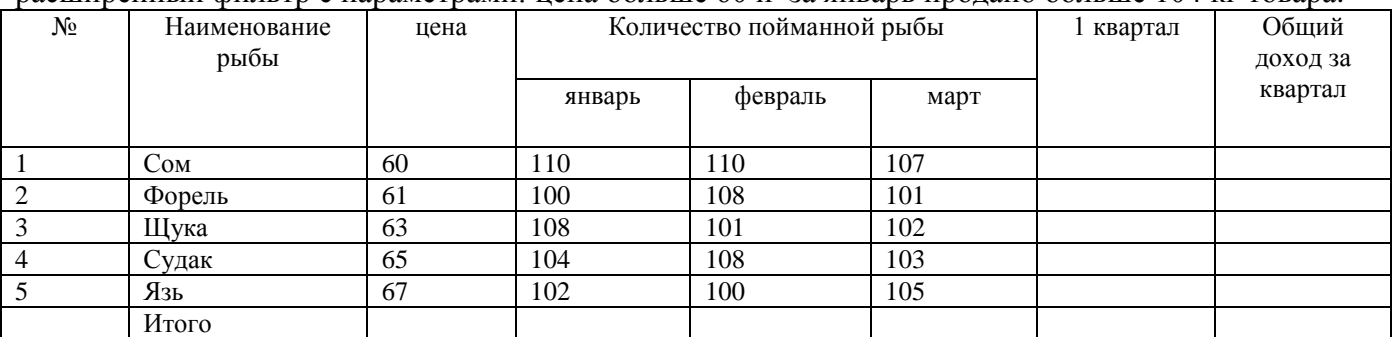

21. Выполните вычисления в таблице. Скопируйте данные на лист2. На листе 2 создать сводную таблицу по фамилии в строке, продажам рыбы за месяцы 1 квартала в столбце и общему доходу за квартал в поле данных.

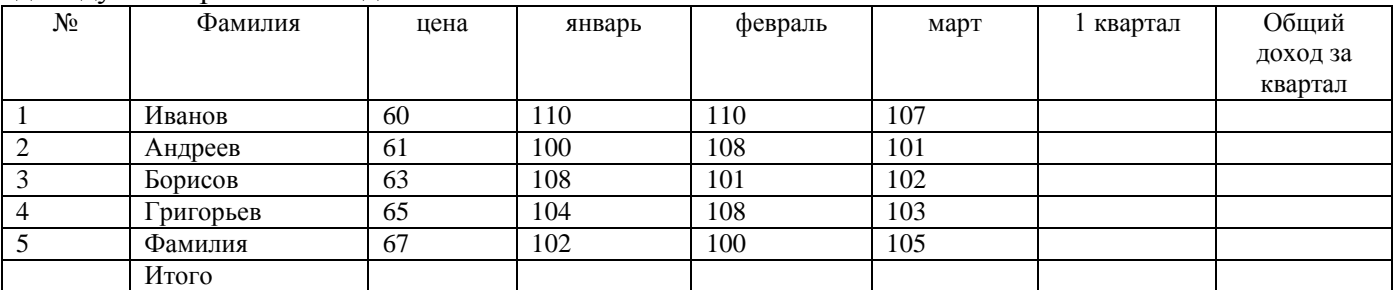

22. Создать систему гипертекстовых документов (не менее 3-х) в текстовом процессоре Microsoft Word.Документы должны содержать информацию о деятельности рыбохозяйственного предприятия.

23. На предприятии по свободному графику работают 5 человек. За 1 час работы каждый получает 3 доллара. Если количество отработанных за неделю часов превышает 40, работник получает премию в размере 10%. Используя условную функцию, вычислите зарплату каждого рабочего за неделю.

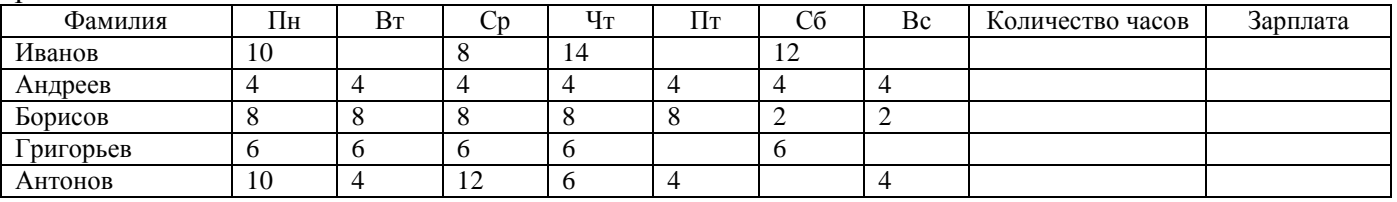

24. Создать организационную диаграмму, отражающую иерархию управления предприятием в текстовом процессоре Microsoft Word.

25. Создать таблицу и диаграмму по ней в текстовом процессоре Microsoft Word.

26. Создать оглавление по сложному документу с произвольными данными в текстовом процессоре Microsoft Word.

27. Билет на пригородный поезд стоит 50 рублей, если расстояние до станции назначения не более 70 км, и 100 рублей, если расстояние больше 70 км. Используя условную функцию, выяснить стоимости билетов до следующих станций:

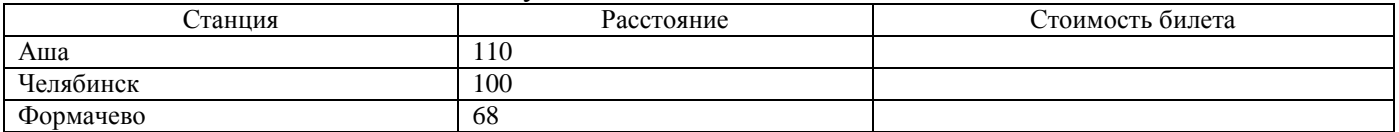

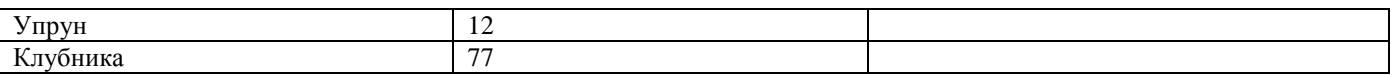

28. Создать многоуровневый список по произвольным данным об источниках внешней информации для предприятия, содержащий не менее 3-х уровней подчиненности в текстовом процессоре Microsoft Word.

29. Создать базу данных и таблицу в ней. Создать запрос на вычисление, содержащий поля: Наименование рыбы, цена, количество рыбы, пойманной в феврале.

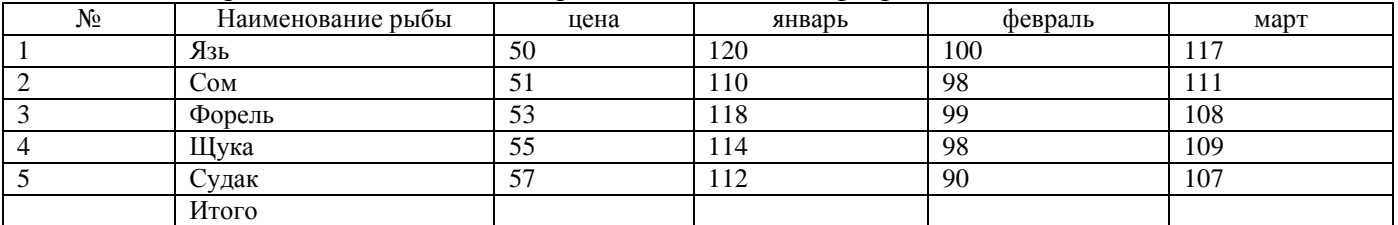

30. Создать базу данных и таблицу в ней. Создать запрос на вычисление, содержащий поля: Фамилия, цена, количество улова за март.

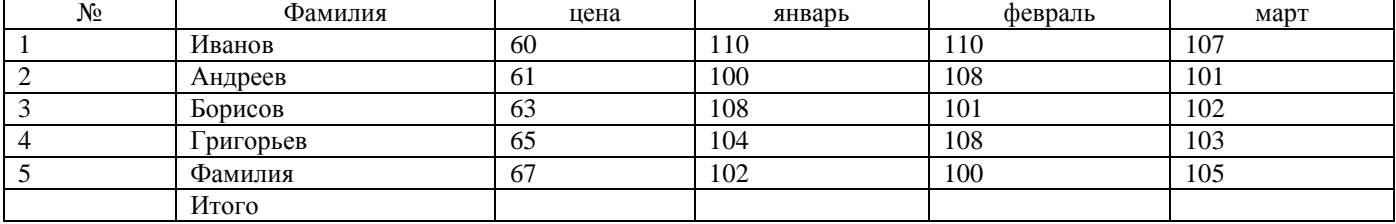

31. Информация и информационное общество.

32. Информационные ресурсы и их характеристики.

33. Информатизация общества. Внутренние и внешние ресурсы организации.

34. Структура и источники деловой информации.

35. Система и ее характеристики. Автоматизированная информационная система (АИС).

36. Виды автоматизированных информационных систем.

37. Информационные технологии и их характеристики.

38. Процесс управления, виды информационного обмена в процессе управления системой.

39. Общая характеристика экспертных систем.

40. Классификация информационных технологий.

41. Применение информационных технологий в биологии, медицине, рыбном хозяйстве и природопользовании.

42. Задачи обработки текстовой информации. Способы ввода текста.

43. Редактирование и форматирование текста. Сохранение документа в различных форматах.

44. Основные понятия электронных таблиц.

45. Интерфейс табличного процессора MS Excel. Технология ввода данных.

46. Формулы и функции в MS Excel. Применение мастера функций.

47. Общие сведения о презентациях.

48. Состав окна MS PowerPoint.

49. Банки данных.

50. Модели организации хранения и поиска документов.

51. Основные принципы информационного поиска.

52. Системы управления базами данных.

53. Справочно-правовые системы. Понятие и назначение.

54. Информационно-поисковые системы глобальных сетей.

55. Характеристики СПС Консультант.

56.Технология проектирования информационной системы.

57. Виды информационных систем.

58. Жизненный цикл информационной системы.

59. План постановки задачи.

60. Основные направления исследований в области искусственного интеллекта.

### **Тестовые задания к зачету**

1. С помощью компьютера текстовую информацию можно:

- а) хранить, получать и обрабатывать;
- б) только хранить;
- в) только получать;
- г) только обрабатывать.

### 2. Устройством ввода текстовой информации является:

- а) мышь;
- б) экран дисплея;
- в) клавиатура;
- г) дискета.

### 3. Устройством вывода текстовой информации является:

- а) клавиатура;
- б) экран дисплея;
- в) дисковод;
- г) мышь.

4. Текстовый редактор — это программа, предназначенная для:

а) работы с текстовой информацией в процессе делопроизводства, редакционноиздательской деятельности и др.;

- б) работы с изображениями в процессе создания игровых программ;
- в) управления ресурсами ПК при создании документов;
- г) автоматического перевода с символических языков в машинные коды.

5. Текстовый редактор может быть использован для:

- а) сочинения музыкального произведения;
- б) рисования;
- в) написания сочинения;
- г) совершения вычислительных операций.

6. Вставьте пропущенное понятие в ряду: «символ — ... — строка — фрагмент текста»:

- а) слово;
- б) абзац;
- в) страница;
- г) текст.

7. К числу основных преимуществ работы с текстом в текстовом редакторе (по сравнению с пишущей машинкой) следует назвать возможность:

- а) многократного редактирования текста;
- б) более быстрого набора текста;
- в) уменьшения трудоемкости при работе с текстом;
- г) использования различных шрифтов при наборе текста.

8. Основными функциями текстового редактора являются (является):

- а) копирование, перемещение, уничтожение и сортировка фрагментов текста;
- б) создание, редактирование, сохранение, печать текстов;
- в) управление ресурсами ПК и процессами, использующими эти ресурсы при создании текста;

г)автоматическая обработка информации, представленной в текстовых файлах.

9. Примером фактографической базы данных (БД) является БД, содержащая:

а)сведения о кадровом составе учреждения;

б) законодательные акты;

в)приказы по учреждению;

г)нормативные финансовые документы.

10. Набор текста в текстовом редакторе осуществляется с помощью:

- а) мыши;
- б) сканера;
- в) модема;
- г) клавиатуры.

11. Символ, вводимый с клавиатуры при наборе текста, отображается на экране дисплея в позиции, определяемой:

- а) задаваемыми координатами;
- б) положением курсора;
- в) адресом;
- г) положением предыдущей набранной буквы.
- 12. Курсор это:
- а) устройство ввода текстовой информации;
- б) клавиша на клавиатуре;
- в) наименьший элемент изображения на экране;

г) отметка на экране дисплея, указывающая позицию, в которой будет отображен вводимый с клавиатуры символ.

13. Сообщение о том, где находится курсор, указывается:

- а) в строке состояния текстового редактора;
- б) в меню текстового редактора;

в) в окне текстового редактора;

г)не указывается на экране.

14. Для переключения режимов при наборе прописных и строчных букв в текстовых редакторах, как правило; служит клавиша:

- а)<Caps Lock>;
- $\delta$   $\langle$ Shift  $\rangle$ ;
- в)<Enter>;
- г $<trl $>$ .$

15. При наборе текста одно слово от другого отделяется:

а)точкой;

- б) пробелом;
- в) запятой;

г)двоеточием.

16. Редактирование текста представляет собой:

- а) процесс внесения изменений в имеющийся текст;
- б) процедуру сохранения текста на диске в виде текстового файла;
- в) процесс передачи текстовой информации по компьютерной сети;
- г) процедуру считывания с внешнего запоминающего устройства ранее созданного

текста.

17. Операция …**НЕ** имеет признака, по которому подобраны все остальные операции из приведенного ниже списка:

- а) удаление фрагмента текста;
- б) форматирование текста;
- в) перемещение фрагмента текста;
- г) сохранение текста;
- д) копирование текста.

18. При редактировании текста для удаления неверно набранного символа используется клавиша:

- a) <Insert>;
- $6$ )  $\leq$ Enter $\geq$ :
- в)  $\langle$ Esc>;
- г) <Delete>.

19. Клавиша <Backspace> используется для удаления:

- а) символа, стоящего слева от курсора;
- б) символа, находящегося в позиции курсора;
- в) символа, расположенного справа от курсора;
- г) целиком всей строки.
- 20. Процедура форматирования текста предусматривает:
- а) запись текста в буфер;
- б) удаление текста в Корзину;
- в) отмену предыдущей операции, совершенной над текстом;
- г) автоматическое расположение текста в соответствии с определенными

правилами.

### 21. В процессе форматирования текста меняется (-ются):

- а) параметры страницы;
- б) размер шрифта;
- в) расположение текста;
- г) последовательность набранных символов.

22. Копирование текстового фрагмента в текстовом редакторе предусматривает, в первую очередь:

- а) указание позиции, начиная с которой должен копироваться фрагмент;
- б) выделение копируемого фрагмента;
- в) выбор соответствующего пункта меню;
- г) открытие нового текстового окна.

23. Сохранение созданного и отредактированного текста осуществляется в режиме:

а) работы с файлами;

б) ввода/редактирования;

в) поиска по контексту и замены;

г)орфографического контроля.

24. Продолжите, выбрав нужное понятие: «Библиотека — каталог»; «Книга — оглавление»; «Текстовый редактор — ...». а)текст;

б) окно;

в) рабочее поле;

г)меню.

25. Меню текстового редактора — это:

а)часть его интерфейса, обеспечивающая переход к выполнению различных операций над текстом;

б) подпрограмма, обеспечивающая управление ресурсами ПК при создании документа;

в) своеобразное окно, через которое текст просматривается на экране;

г) информация о текущем состоянии текстового редактора.

26. Для выбора необходимого раздела меню текстового редактора, как правило, используются клавиша:

- a) <Enter>;
- б) управления курсором;
- в)  $\langle$ Esc>;
- г) функциональные клавиши.

27. Предположим, что курсор находится в позиции одного из разделов меню. После нажатия клавиши <Enter>:

а) будет осуществлен вызов данного раздела меню;

б) будет осуществлен возврат из данного раздела меню в рабочее поле текстового редактора;

- в) произойдет перемещение курсора на другой раздел меню;
- г) ничего не случится.

28. Возврат из вызванного раздела в меню текстового редактора, как правило, осуществляется по нажатию клавиши:

- a) <Enter>;
- $\delta$ ) <Esc>;

в)управления курсором;

г) <пробел>.

29. Поиск слова в тексте по заданному образцу является процессом . информации:

- а) обработки;
- б) хранения;
- в) передачи;
- г) уничтожения

30. Если в качестве образца задать слово «ель», в процессе автоматического поиска в тексте «Далеко за отмелью, в ельнике, раздалась птичья трель» будет найдено (выделено, указано) следующее количество слов:

а) 1; б) 0; в) 3; г) 2.

31. Текст, набранный в текстовом редакторе, хранится на внешнем запоминающем устройстве (магнитном, оптических дисках и др.) в виде:

- а) файла;
- б) таблицы кодировки;
- в) каталога;
- г) таблицы размещения знаков.

32. Двоичный код каждого символа при кодировании текстовой информации в персональном компьютере занимает в его памяти:

- а) 4 бита;
- б) 1 бит;
- в) 2 байта;
- г) 1 байт.

33. Для представления текстовой информации в компьютере используется алфавит мощностью … символов:

- а) 33;
- б) 256;
- в) 29;
- г)2.
- 34. Гипертекст это:

а) способ организации текстовой информации, предполагающий установление смысловых связей между ее различными фрагментами;

- б) обычный, но очень большой по объему текст;
- в) текст, буквы которого набраны шрифтом большого размера;
- г) распределенная совокупность баз данных, содержащих тексты.

35. В режиме работы с файлами в текстовом редакторе пользователь осуществляет:

- а) сохранение файлов, их загрузку с внешнего устройства;
- б) обращение к справочной информации;
- в) копирование фрагментов текстового файла;
- г) редактирование текстового файла.

36. При считывании текстового файла с диска пользователь должен указать для файла:

- а) размер;
- б) тип;
- в) имя;
- г) дату создания.

37. Графический редактор — это программный продукт, предназначенный для:

а) управления ресурсами ПК при создании рисунков;

б) работы с текстовой информацией в процессе делопроизводства, редакционноиздательской деятельности и др.;

- в) работы с изображениями в процессе создания игровых программ;
- г) обработки изображений.

38. С использованием графического редактора графическую информацию можно: а)создавать, редактировать, сохранять;

- б) только редактировать;
- в) только создавать;

г) только создавать и сохранять.

39. Для вывода графической информации в персональном компьютере используется

- 
- а) мышь; в) экран дисплея;
- б) клавиатура; г) сканер.
	-

40. Устройство **НЕ** имеет признака, по которому подобраны все остальные устройства из приведенного ниже списка:

- а) сканер;
- б) плоттер;
- в) графический дисплей;
- г) принтер.
- 41. Одной из основных функций графического редактора является:
- а) ввод изображений;
- б) хранение кода изображения;
- в) создание изображений;
- г) просмотр и вывод содержимого видеопамяти.

42. Графический редактор может быть использован для:

- а) написания сочинения;
- б) рисования;
- в) сочинения музыкального произведения;
- г) совершения вычислительных операций.

43. Точечный элемент экрана дисплея называется:

- а) точкой;
- б) зерном люминофора;
- в) пикселем;
- г) растром.

44. Сетку из горизонтальных и вертикальных столбцов, которую на экране образуют пиксели, называют:

- а) видеопамятью;
- б) видеоадаптером;
- в) растром;
- г) дисплейным процессором.

45. Графика с представлением изображения в виде совокупностей точек называется:

- а) фрактальной;
- б) растровой;
- в) векторной;
- г) прямолинейной.

46. Пиксель на экране цветного дисплея представляет собой:

- а) совокупность трех зерен люминофора;
- б) зерно люминофора;
- в) электронный луч;
- г) совокупность 16 зерен люминофора.
- 47. Видеоадаптер это:
- а) устройство, управляющее работой графического дисплея;
- б) программа, распределяющая ресурсы видеопамяти;

в) электронное, энергозависимое устройство для хранения информации о графическом изображении;

г) дисплейный процессор.

48. Видеопамять — это:

а) электронное, энергозависимое устройство для хранения двоичного кода изображения, выводимого на экран;

- б) программа, распределяющая ресурсы ПК при обработке изображения;
- в) устройство управляющее работой графического дисплея;
- г) часть оперативного запоминающего устройства.

49. Для хранения 256-цветного изображения на один пиксель требуется:

- а) 2 байта;
- б) 4 бита;
- в) 256 битов;
- г) 1 байт.

50. Графические примитивы в графическом редакторе представляют собой:

а) простейшие фигуры, рисуемые с помощью специальных инструментов графического редактора;

б) операции, выполняемые над файлами, содержащими изображения, созданные в графическом редакторе;

- в) среду графического редактора;
- г) режимы работы графического редактора.

51. Набор пиктограмм с изображением инструментов для рисования, палитра, рабочее поле, меню образуют:

- а) полный набор графических примитивов графического редактора;
- б) среду графического редактора;
- в) перечень режимов работы графического редактора;

г) набор команд, которыми можно воспользоваться при работе с графическим редактором.

52. Сохранение созданного и отредактированного рисунка осуществляется в режиме:

- а) работы с внешними устройствами;
- б) выбора и настройки инструмента;
- в) выбора рабочих цветов;
- г) работы с рисунком.

53. В режиме выбора рабочих цветов графического редактора осуществляется:

- а) установка цвета фона;
- б) окрашивание фрагмента рисунка;
- в) редактирование рисунка;
- г) выбор графических примитивов графического редактора.

54. В режиме работы с рисунком в графическом редакторе производится:

- а) установка цвета фона;
- б) запись рисунка на диск, считывание рисунка с диска;
- в) создание и редактирование изображения;
- г) выбор графических примитивов графического редактора.

55. Устройство **НЕ** имеет признака, по которому подобраны все остальные устройства (для работы с графическим редактором) из приведенного списка:

- а) джойстик;
- б) мышь;
- в) принтер;
- г) трекбол.

56. Инструмент **НЕ** имеет признака, по которому подобраны все остальные инструменты (для работы в графическом редакторе) из приведенного списка:

- а) Кисть (Перо, Карандаш);
- б) Прямоугольник;
- в) Ластик;
- г) Валик (Лейка);
- д) Ножницы.

57. В процессе преобразования растрового графического файла количество цветов уменьшилось с 65 536 до 256. Объем файла уменьшится в ...раз :

- а) 4;
- б) 2;
- в) 8;
- г) 16.

58. Метод кодирования цвета CMYK, как правило, применяется при:

- а) организации работы на печатающих устройствах;
- б) кодировании изображений, выводимых на экран цветного дисплея;
- в) сканировании изображений;
- г) хранении информации в видеопамяти.
- 59. Метод кодирования цвета RGB, как правило, применяется при:
- а) кодировании изображений, выводимых на экран цветного дисплея;
- б) организации работы на печатающих устройствах;
- в) сканировании изображений;
- г) хранении информации в видеопамяти.

60. Применение векторной графики по сравнению с растровой:

- а) не меняет способы кодирования изображения;
- б) увеличивает объем памяти, необходимой для хранения изображения;

в) не влияет на объем памяти, необходимой для хранения изображения, и на трудоемкость редактирования изображения;

г) сокращает объем памяти, необходимой для хранения изображения, и облегчает редактирование последнего.

61. Электронная таблица — это:

а) прикладная программа, предназначенная для обработки структурированных в виде таблицы данных;

б) прикладная программа для обработки кодовых таблиц;

в) устройство персонального компьютера, управляющее его ресурсами в процессе обработки данных в табличной форме;

г) системная программа, управляющая ресурсами персонального компьютера при обработке таблиц.

62. Электронная таблица предназначена для:

а) осуществляемой в процессе экономических, бухгалтерских, инженерных расчетов, обработки преимущественно числовых данных, структурированных с помощью таблиц;

- б) упорядоченного хранения и обработки значительных массивов данных;
- в) визуализации структурных связей между данными, представленными в таблицах;
- г) редактирования графических представлений больших объемов информации.
- 63. Электронная таблица представляет собой совокупность:

а) нумерованных строк и поименованных с использованием букв латинского алфавита столбцов;

б) поименованных с использованием букв латинского алфавита строк и нумерованных столбцов;

в) пронумерованных строк и столбцов;

г) строк и столбцов, именуемых пользователем произвольным образом.

64. Принципиальным отличием электронной таблицы от обычной является возможность:

а) автоматического пересчета задаваемых по формулам данных при изменении исходных;

- б) обработки данных, структурированных в виде таблицы;
- в) наглядного представления связей между обрабатываемыми данными;
- г) обработки данных, представленных в строках различного типа.

65. Строки электронной таблицы:

а) именуются пользователем произвольным образом;

- б) обозначаются буквами русского алфавита;
- в) обозначаются буквами латинского алфавита;
- г) нумеруются.

66. Столбцы электронной таблицы:

- а) обозначаются буквами латинского алфавита;
- б) нумеруются;
- в) обозначаются буквами русского алфавита;
- г) именуются пользователем произвольным образом.
- 67. Для пользователя ячейка электронной таблицы идентифицируется:

а) путем указания имени столбца и номера строки, на пересечении которых располагается ячейка;

- б) адресом машинного слова оперативной памяти, отведенного под ячейку;
- в) специальным кодовым словом;
- г) порядковым номером в таблице, считая слева направо и сверху вниз.

68. Вычислительные формулы в ячейках электронной таблицы записываются:

а) в обычной математической записи;

б) специальным образом с использованием встроенных функций и по правилам, принятым для записи выражений в языках программирования;

- в) по правилам, принятым для электронных таблиц;
- г) по правилам, принятым для баз данных.

69. Выражение 3(А1+В1): 5 (2В1-ЗА2), записанное в соответствии с правилами, принятыми в математике, в электронной таблице имеет вид:

- a)  $3*(A1+B1)/(5*(2*B1-3*A2))$ ;
- б) 3(А1+В1)/5(2В1-ЗА2);
- в) 3(А1+В1): 5(2В1-ЗА2);
- г)3(A1+B1)/( $5(2B1-3A2)$ ).

70. Среди приведенных формул отыщите формулу для электронной таблицы:

- а) АЗВ8+12;
- б) А1-АЗ\*В8+12;
- в) АЗ\*В8+12;
- г)  $=A3*B8+12$ .

71. Запись формулы в электронной таблице не может включать в себя:

- а) знаки арифметических операций;
- б) числовые выражения;
- в) имена ячеек;
- г) текст.

72. При перемещении или копировании в электронной таблице абсолютные ссылки:

- а) не изменяются;
- б) преобразуются вне зависимости от нового положения формулы;
- в) преобразуются в зависимости от нового положения формулы;
- г) преобразуются в зависимости от длины формулы.

73. При перемещении или копировании в электронной таблице относительные ссылки:

- а) преобразуются в зависимости от нового положения формулы.
- б) не изменяются;
- в) преобразуются вне зависимости от нового положения формулы.
- г) преобразуются в зависимости от длины формулы.

74. В ячейке D2 электронной таблицы записана формула. При копировании данной формулы в ячейку D3 будет получена формула:

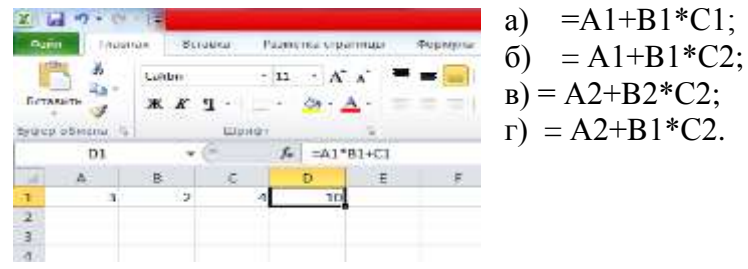

75. В ячейке Н5 электронной таблицы записана формула =\$B\$5\*V5. При копировании в ячейку Н7 будет получена формула:

а)=\$B\$7\*V7; в)=\$B\$5\*V7;  $(6) = $B$5*V5;$   $\Gamma$ )  $= B$7*V7.$ 

76. В ячейке Н5 электронной таблицы записана формула =\$В\$5\*5. При копировании в ячейку Н7 будет получена формула:

- a)  $=$ B\$5\*7:
- $6)$  = \$B\$5 \* 7;
- в) -\$В\$7\*7;

г)= $$B$5*5.$ 

77. Диапазон в электронной таблице — это:

- а) совокупность клеток, образующих в таблице область прямоугольной формы;
- б) все ячейки одной строки;
- в) все ячейки одного столбца;

г)множество допустимых значений.

78. Диапазон А2:В4 содержит … ячеек (-ки) электронной таблицы: а)8; б) 2; в)6; г)4.

79. В электронной таблице в ячейке А1 записано число 5, в В1 **—** формула =А1\*2, в С1 **—** формула =А1Н-В1. В ячейке С1 содержится значение: а)15; б) 10; в)20; г) 25.

80. В электронной таблице в ячейке А1 записано число 10, в ячейке В1 — формула  $=$ А1/2, в ячейке С1 формула  $=$ СУММ(А1:B1)\*10. В ячейке С1 содержится значение: а) 10; б) 150; в) 100; г) 50.

81. Активная ячейка — это ячейка:

а) для записи команд;

б) содержащая формулу, включающую **в** себя имя ячейки, в которой выполняется ввод данных;

- в) формула, включающая ссылки на содержимое зависимой ячейки;
- г) в которой выполняется ввод данных.

82. Деловая графика представляет собой:

- а) график совещания;
- б) графические иллюстрации;
- в) совокупность графиков функций;

г) совокупность программных средств, позволяющих представить в графическом виде закономерности изменения числовых данных.

83. Диаграмма — это:

а) форма графического представления числовых значений, которая позволяет облегчить интерпретацию числовых данных;

- б) обычный график;
- в) красиво оформленная таблица;
- г) карта местности.

84. Линейчатая диаграмма — это диаграмма:

а) **в** которой отдельные значения представлены полосами различной длины, расположенными горизонтально вдоль оси ОХ ;

б) в которой отдельные значения представлены точками в декартовой системе координат;

в) в которой отдельные значения представлены вертикальными столбиками различной высоты;

г) представленная в виде круга, разбитого на секторы, и в которой допускается только один ряд данных.

85. Гистограмма — это диаграмма, в которой:

а) отдельные значения представлены вертикальными столбцами различной высоты;

б) для представления отдельных значений используются параллелепипеды, размещенные вдоль оси ОХ;

в) используется система координат с тремя координатными осями, что позволяет получить эффект пространственного представления рядов данных;

г) отдельные значения представлены полосами различной длины, расположенными горизонтально вдоль оси О Х.

86. Круговая диаграмма — это диаграмма:

а)представленная в виде круга, разбитого на секторы, и в которой допускается только один ряд данных;

б) в которой отдельные значения представлены точками в декартовой системе координат;

в)в которой отдельные ряды данных представлены в виде закрашенных разными цветами областей;

г)в которой используется система координат с тремя координатными осями, что позволяет получить эффект пространственного представления рядов данных.

87. Диаграмма, в которой отдельные значения представлены точками в декартовой системе координат, называется:

- а) линейчатой;
- б) точечной;
- в) круговой;
- г) гистограммой

88. Гистограмма наиболее пригодна для:

- а) отображения распределений;
- б) сравнения различных членов группы;
- в) отображения динамики изменения данных;
- г) отображения удельных соотношений различных признаков.
- 89. База данных это:

а) специальным образом организованная и хранящаяся на внешнем носителе совокупность взаимосвязанных данных о некотором объекте;

б) совокупность программ для хранения и обработки больших массивов информации;

- в) интерфейс, поддерживающий наполнение и манипулирование данными;
- г) определенная совокупность информации.

#### 90. Примером иерархической базы данных является:

- а) страница классного журнала;
- б) каталог файлов, хранимых на диске;
- в) расписание поездов;
- г) электронная таблица.

91. В иерархической базе данных совокупность данных и связей между ними описывается:

- а) таблицей;
- б) сетевой схемой;
- в) древовидной структурой;
- г) совокупностью таблиц.

92. Примером документальной базы данных является БД, содержащая:

- а) законодательные акты;
- б) сведения о кадровом составе учреждения;
- в) сведения о финансовом состоянии учреждения;

г) сведения о проданных билетах.

93. Ключами поиска в системе управления базами данных называются:

- а) диапазон записей файла БД, в котором осуществляется поиск;
- б) логические выражения, определяющие условия поиска;
- в) поля, по значению которых осуществляется поиск;
- г) номера записей, удовлетворяющих условиям поиска;
- д) номер первой по порядку записи, удовлетворяющей условиям поиска.

94. Сортировкой называют процесс:

- а) поиска наибольшего и наименьшего элементов массива;
- б) частичного упорядочивания некоторого множества;
- в) любой перестановки элементов некоторого множества;
- г) линейного упорядочивания некоторого множества;
- д) выборки элементов множества, удовлетворяющих заданному условию.

95. Сетевая база данных предполагает такую организацию данных, при которой:

а) связи между данными отражаются в виде таблицы;

б) связи между данными описываются в виде дерева;

в) помимо вертикальных иерархических связей (между данными) существуют и горизонтальные;

г) связи между данными отражаются в виде совокупности нескольких таблиц.

96. Наиболее распространенными в практике являются базы данных следующего типа:

- а) распределенные;
- б) иерархические;
- в) сетевые;
- г) реляционные.

97. Наиболее точным аналогом реляционной базы данных может служить:

- а) неупорядоченное множество данных;
- б) вектор;
- в) генеалогическое дерево;

г)двумерная таблица.

98. Поля реляционной базы данных:

а)именуются пользователем произвольно с определенными ограничениями;

- б) автоматически нумеруются;
- в) именуются по правилам, специфичным для каждой конкретной СУБД;

г)нумеруются по правилам, специфичным для каждой конкретной СУБД.

99. Структура реляционной базы данных (БД) полностью определяется:

а)перечнем названий полей и указанием числа записей БД;

б) перечнем названий полей с указанием их ширины и типов;

в)числом записей в БД;

г)содержанием записей, хранящихся в БД.

100. Структура реляционной базы данных (БД) меняется при удалении:

- а) одного из полей;
- б) одной записи;
- в) нескольких записей;
- г) всех записей.

101. В записи реляционной базы данных (БД) может содержаться:

- а) неоднородная информация (данные разных типов);
- б) исключительно однородная информация (данные только одного типа);
- в) только текстовая информация;

г) исключительно числовая информация.

102. В поле реляционной базы данных (БД) могут быть записаны:

- а) только номера записей;
- б) как числовые, так и текстовые данные одновременно;
- в) данные только одного типа;
- г) только время создания записей.

103. Значение выражения 0,7-3>2 относится к … типу данных:

- а) числовому;
- б) логическому;
- в) строковому;
- г) целому.

104. Система управления базами данных (СУБД) — это:

а) программная система, поддерживающая наполнение и манипулирование данными в файлах баз данных;

б) набор программ, обеспечивающий работу всех аппаратных устройств компьютера и доступ пользователя к ним;

в) прикладная программа для обработки текстов и различных документов;

г) оболочка операционной системы, позволяющая более комфортно работать с файлами.

105. В число основных функций СУБД **НЕ** входит:

а) определение того, какая именно информация (о чем) будет храниться в базе данных;

- б) создание структуры файла базы данных;
- в) первичный ввод, пополнение, редактирование данных;
- г) поиск и сортировка данных.

106. Предположим, что некоторая база данных содержит поля «ФАМИЛИЯ», «ГОД РОЖДЕНИЯ», «ДОХОД». При поиске по условию

ГОД РОЖДЕНИЯ>1958 AND ДОХОД<3500

будут найдены фамилии лиц:

- а) имеющих доход менее 3500 и тех, кто родился в году и позже;
- б) имеющих доход менее 3500 или тех, кто родился в 1958 году;
- в) имеющих доход менее 3500 или тех, кто родился в 1959 году и позже;
- г) имеющих доход менее 3500 и тех, кто родился в году и позже.

107. Предположим, что некоторая база данных содержит поля «ФАМИЛИЯ», «ГОД РОЖДЕНИЯ», «ДОХОД». Следующая запись этой БД будет найдена при поиске по условию

ГОД РОЖДЕНИЯМ958 OR Д0Х0ДО500

- а) Петров, 1956, 3600;
- б) Иванов, 1956, 2400;
- в) Сидоров, 1957, 5300;
- г) Козлов, 1952, 1200.

108. Предположим, что некоторая база данных описывается следующим перечнем записей:

Иванов, 1956, 2400; Сидоров, 1957, 5300; Петров,

1956, 3600; Козлов, 1952, 1200;

Следующие записи поменяются местами при сортировке по возрастанию этой БД, если она будет осуществляться по первому полю:

- а) 1-я и 4-я;
- б) 1-я и 3-я;
- в) 2-я и 4-я;
- г) 2-я и 3-я.

109. Экспертная система представляет собой:

а) компьютерную программу, позволяющую в некоторой предметной области делать выводы, сопоставимые с выводами человека-эксперта;

б) стратегию решения задач, позволяющую осуществлять манипулирование знаниями на уровне человека-эксперта в определенной предметной области;

в) язык представления знаний;

г) прикладную программу, созданную на основе системы управления базами данных.

110. Составными частями экспертной системы являются:

а) база знаний, механизм вывода, система пользовательского интерфейса;

б) базы данных, система пользовательского интерфейса;

в) совокупность баз данных, электронных таблиц и система пользовательского интерфейса;

г) человек-эксперт, программы речевого ввода, текстовый редактор.

111. База знаний содержит:

- а) ответы на все вопросы;
- б) базу данных и правила их поиска;
- в) набор произвольных высказываний;
- г) факты и правила, используемые для вывода других знаний.

112. В отличие от базы данных база знаний содержит:

- а) факты;
- б) записи;
- в) правила;
- г) стратегии решения задачи.

113. Комплекс аппаратных и программных средств, позволяющих компьютерам обмениваться данными, — это:

- а) магистраль;
- б) интерфейс;
- в) адаптер;
- г) компьютерная сеть;
- д) шины данных.

114. Глобальная компьютерная сеть — это:

а) информационная система с гиперсвязями;

б) множество компьютеров, связанных каналами передачи информации и находящихся в пределах одного помещения, здания;

в) совокупность хост-компьютеров и файл-серверов;

г)система обмена информацией на определенную тему;

д) совокупность локальных сетей и компьютеров, расположенных на больших расстояниях и соединенных с помощью каналов связи в единую систему.

115. Множество компьютеров, связанных каналами передачи информации и находящихся в пределах одного помещения, здания, называется:

- а) глобальной компьютерной сетью;
- б) информационной системой с гиперсвязями;
- в) локальной компьютерной сетью;
- г) электронной почтой;
- д) региональной компьютерной сетью.

116. Конфигурация (топология) локальной компьютерной сети, в которой все рабочие станции соединены с файл-сервером, называется:

- а) кольцевой;
- б) радиальной;
- в) шинной;
- г) древовидной;
- д) радиально-кольцевой.

117. Наибольшие возможности для доступа к информационным ресурсам обеспечивает следующий из перечисленных способов подключения к Интернету:

- а) постоянное соединение по оптоволоконному каналу;
- б) удаленный доступ по телефонным каналам;
- в) постоянное соединение по выделенному каналу;

г) терминальное соединение по коммутируемому

телефонному каналу;

д) временный доступ по телефонным каналам.

118. Для хранения файлов, предназначенных для общего доступа пользователей сети, используется:

- а) хост-компьютер;
- б) файл-сервер;
- в) рабочая станция;
- г)клиент-сервер;
- д) коммутатор.
- 119. Сетевой протокол это:
- а) набор соглашений о взаимодействиях в компьютерной сети;
- б) последовательная запись событий, происходящих в компьютерной сети;
- в) правила интерпретации данных, передаваемых по сети;
- г) правила установления связи между двумя компьютерами в сети;
- д) согласование различных процессов во времени.

120. Обмен информацией между компьютерными сетями, в которых действуют разные стандарты представления информации (сетевые протоколы), осуществляется с использованием:

- а) хост-компьютеров;
- б) электронной почты;

в) шлюзов;

г)модемов;

д) файл-серверов.

121. Транспортный протокол (TCP) обеспечивает:

а) разбиение файлов на IP-пакеты в процессе передачи и сборку файлов в процессе получения;

- б) организацию одного сеанса связи;
- в) предоставление в распоряжение пользователя уже переработанной информации;
- г)доставку информации от компьютера-отправителя к компьютеру-получателю;
- д) интерпретацию данных и подготовку их для пользовательского уровня.

122. Протокол маршрутизации (IP) обеспечивает:

а)доставку информации от компьютера-отправителя к компьютеру-получателю;

б) интерпретацию данных и подготовку их для пользовательского уровня;

в) сохранение механических, функциональных параметров физической связи в компьютерной сети;

г) управление аппаратурой передачи данных и каналов связи;

д) разбиение файлов на IP-пакеты в процессе передачи и сборку файлов в процессе получения.

123. Компьютер, подключенный к Интернету, обязательно имеет:

- а) IP-адрес;
- б) Web-страницу;
- в) домашнюю Web-страницу;
- г) доменное имя;
- д) URL-адрес.

124. Россия имеет следующий домен верхнего уровня в Интернете: a) us;  $\overline{6}$ ) su;  $\overline{B}$ ) ru;  $\overline{r}$ ) ra;  $\overline{A}$ ) ss.

125. Модем обеспечивает:

- а) преобразование двоичного кода в аналоговый сигнал и обратно;
- б) исключительно преобразование двоичного кода в аналоговый сигнал;
- в) исключительно преобразование аналогового сигнала в двоичный код;
- г) усиление аналогового сигнала;
- д) ослабление аналогового сигнала.

126. Модем, передающий информацию со скоростью 28 800 бит/с, может передать 2 страницы текста (3600 байтов) в течение:

- а) секунды;
- б) минуты;
- в) часа;
- г) суток;
- д) недели.

127. Минимально приемлемой производительностью модема для работы в Интернете считается величина … бит/с:

- а) 4800;
- б) 9600;
- в) 14 400;
- г) 19 2000;
- д) 28 800.

128. Телеконференция — это:

- а) обмен письмами в глобальных сетях;
- б) информационная система с гиперсвязями;
- в) система обмена информацией между абонентами компьютерной сети;
- г) служба приема и передачи файлов любого формата;
- д) процесс создания, приема и передачи Web-страниц.

129. Электронная почта (e-mail) позволяет передавать:

- а) сообщения и приложенные файлы;
- б) исключительно текстовые сообщения;
- в) исполнимые программы;

г)Web-страницы;

д) исключительно базы данных.

130. Почтовый ящик абонента электронной почты представляет собой:

а)обычный почтовый ящик;

- б) область оперативной памяти файл- сервера;
- в) часть памяти на жестком диске почтового сервера, отведенную для пользователя;
- г)часть памяти на жестком диске рабочей станции;
- д) специальное электронное устройство для хранения текстовых файлов.

#### 131. Web-страницы имеют расширение:

- а) htm;
- $6)$  tht;
- в) web;
- г) ехе;
- д) www.

132. HTML (Hyper Text Markup Language) является:

- а) средством создания Web-страниц;
- б) системой программирования;
- в) графическим редактором;
- г) системой управления базами данных;
- д) экспертной системой.

133. Служба FTP в Интернете предназначена для:

- а) создания, приема и передачи Web-страниц;
- б) обеспечения функционирования электронной почты;
- в) обеспечения работы телеконференций;
- г) приема и передачи файлов любого формата;
- д) удаленного управления техническими системами.

134. Компьютер, предоставляющий свои ресурсы другим компьютерам при совместной работе, называется

- а) адаптером;
- б) коммутатором;
- в) рабочей станцией;
- г) сервером;
- д) клиент-сервером.

Критерии оценки ответа обучающегося доводятся до сведения обучающихся до начала тестирования. Результат тестирования объявляется обучающемуся непосредственно после его сдачи.

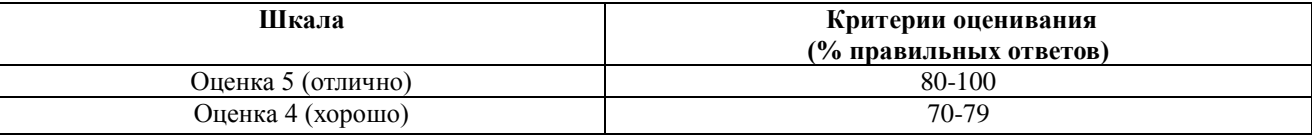

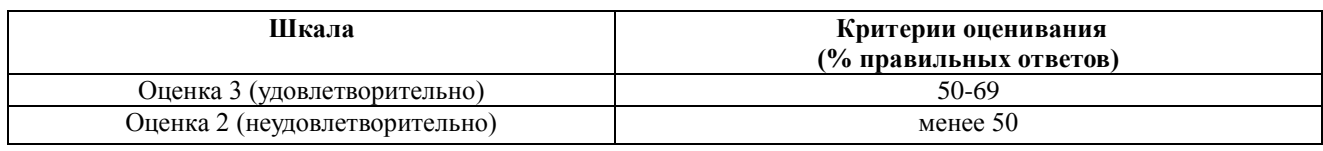

<span id="page-67-0"></span>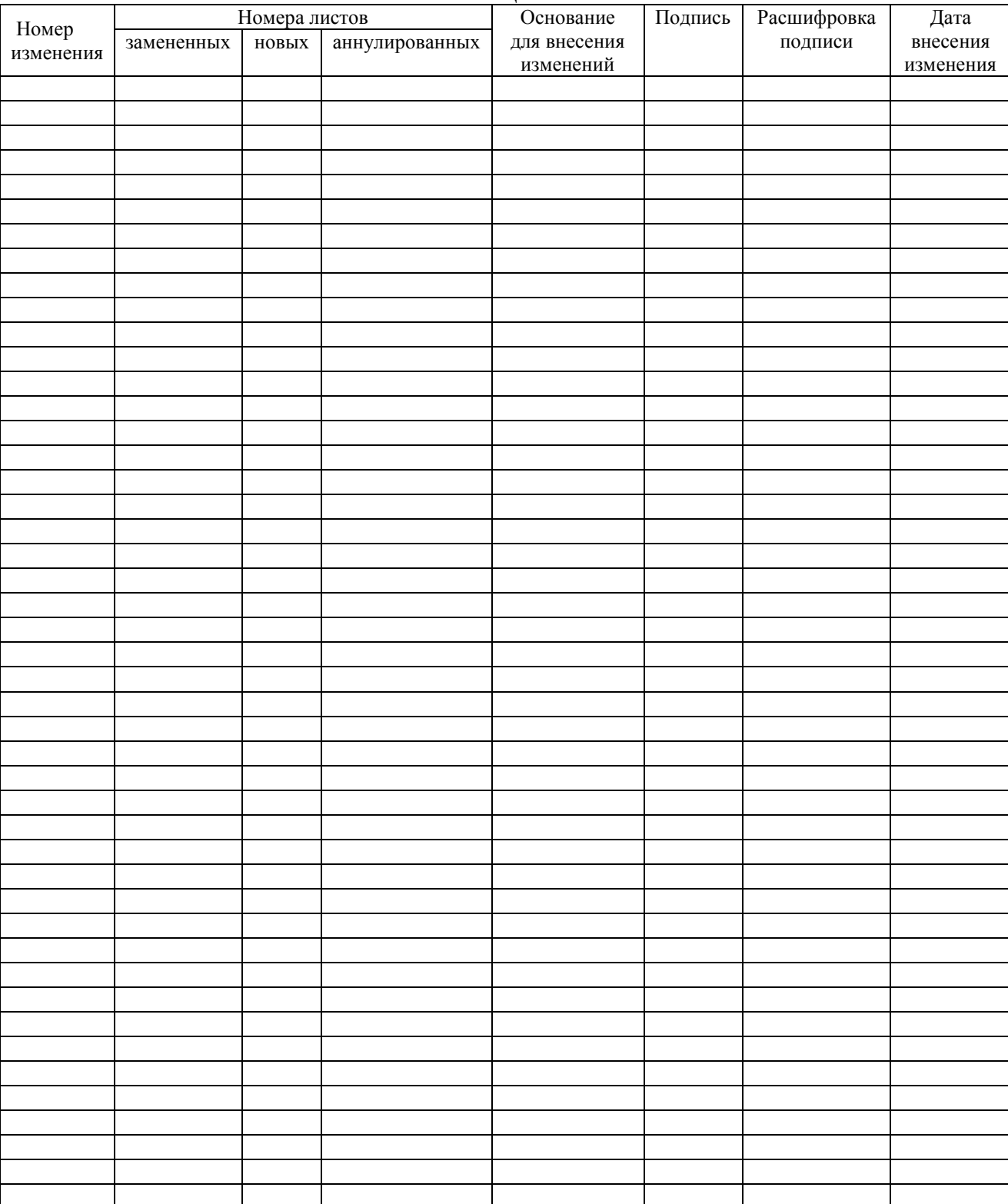

# **ЛИСТ РЕГИСТРАЦИИ ИЗМЕНЕНИЙ**